**COMUNICACIÓN Y TELEFONÍA RURAL S.A.**

## Contenido

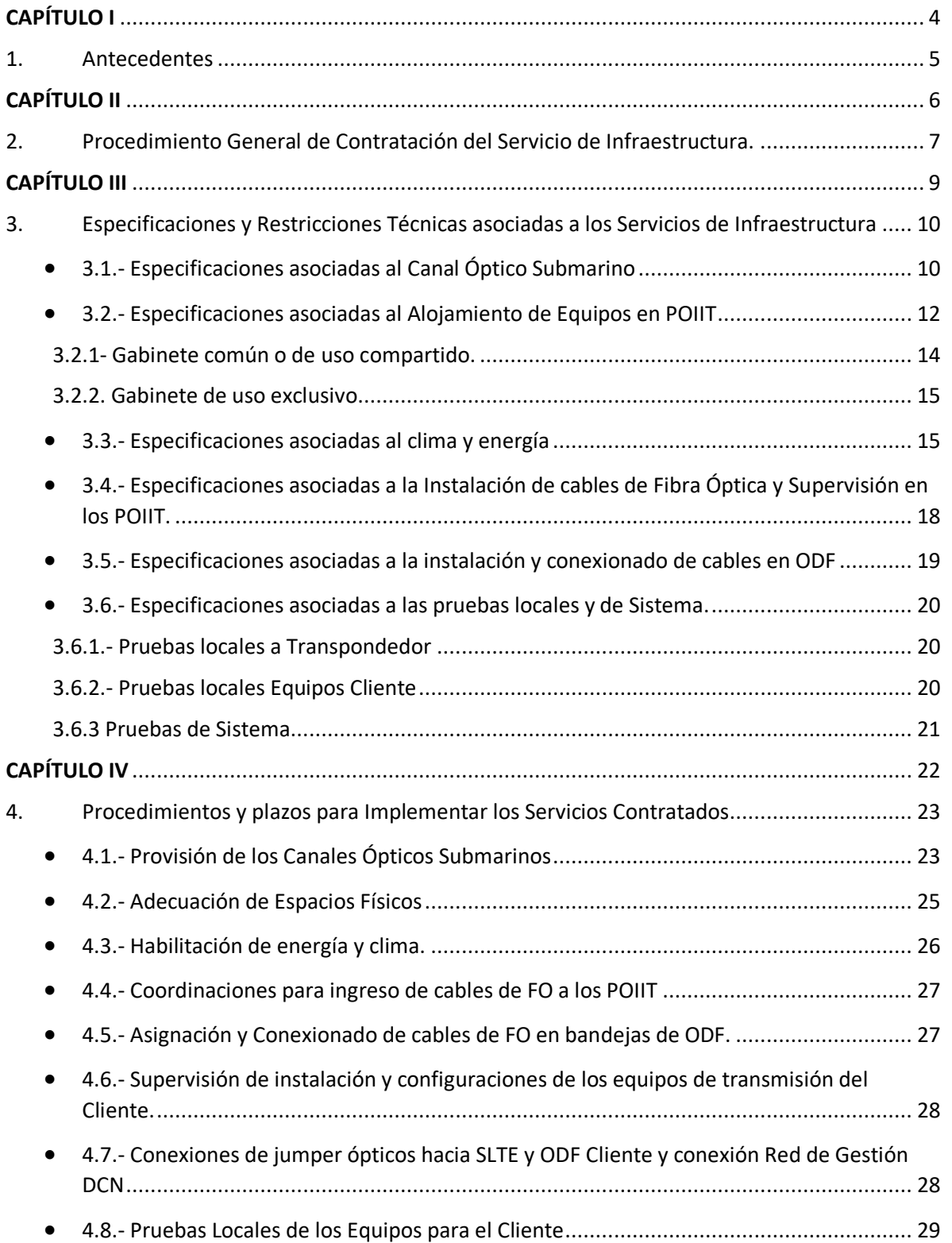

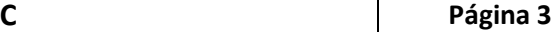

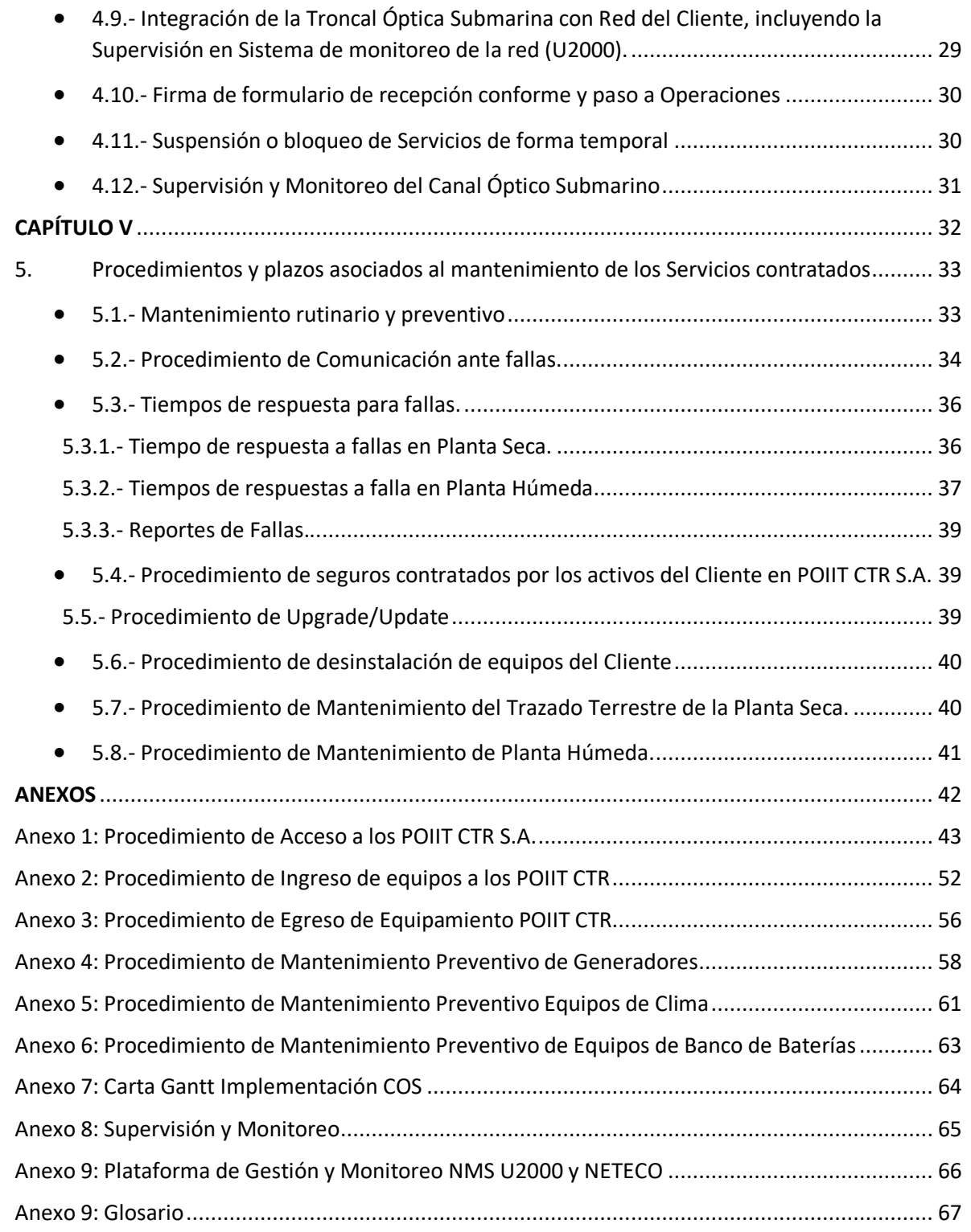

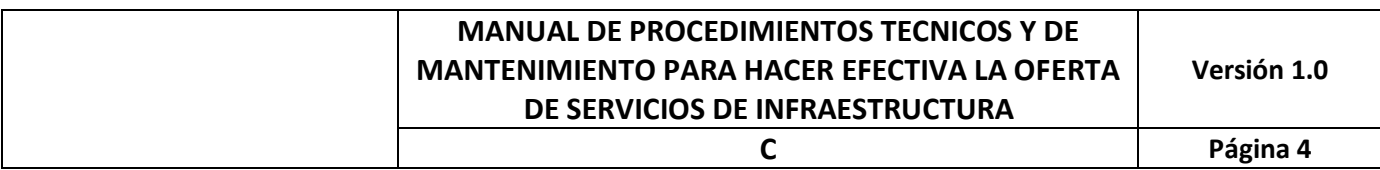

# CAPÍTULO I

# Antecedentes Generales y Especificaciones

### 1. Antecedentes

Conforme a lo señalado en el punto iii de la letra a del inciso segundo del Artículo 34° y lo dispuesto en el punto 1.1.8 del Anexo N° 1 de las Bases Específicas del Concurso "Fibra Óptica Austral", Código: FDT-2017-01, el presente documento contiene el conjunto de los requisitos, actividades y plazos asociados que conforman los procedimientos técnicos implementados por CTR S.A., en su calidad de concesionaria de servicio intermedio de telecomunicaciones que únicamente provea infraestructura física para telecomunicaciones del Proyecto Troncal Submarina Austral, a fin de conectar y poner en marcha los Servicios de Infraestructura contratados por los concesionarios y permisionarios, Clientes de la Troncal Submarina Austral.

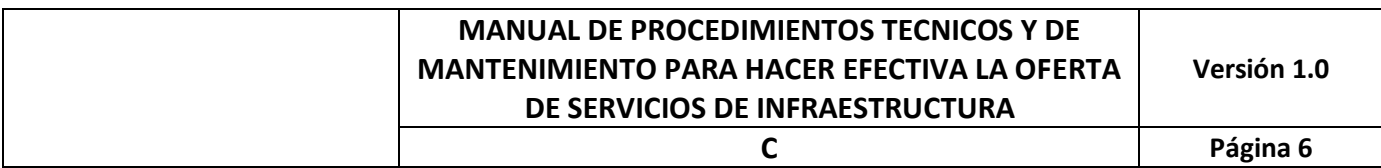

# CAPÍTULO II

## Procedimiento General de Contratación del Servicio de Infraestructura

### 2. Procedimiento General de Contratación del Servicio de Infraestructura.

Para efectos de evaluar la contratación del Servicio de Infraestructura de la Troncal Submarina Austral por parte de los Cliente, se recomienda leer la Oferta de Servicios de Infraestructura disponible en nuestra página web link https://www.ctr.cl. Como procedimiento general el Cliente debe contactar al área comercial de CTR S.A a los siguientes teléfonos **+56 2 2588 9066** o al email contacto-CTR@ctr.cl, para solicitar la realización de una primera reunión donde CTR proporcionará información técnica, tipos de servicios, alcances, restricción, tarifas y formas de cobro, además de entender y dimensionar el requerimiento de transporte del Cliente. Esta reunión se efectuará dentro de los cinco días siguientes al contacto del Cliente, pudiendo realizarse en oficinas del Cliente o en oficinas de CTR S.A., que se encuentran en Av. Del Valle 928 oficina 101, Huechuraba, Santiago, RM, Chile.

En la reunión, el Cliente debe detallar sus necesidades de capacidad OTU-k (k=1, 2, 3, 4) y los POIIT Submarinos en donde desea tener acceso con el Canal Óptico Submarino. Posteriormente, se realizarán las presentaciones del o de los diseños de soluciones que CTR S.A. propone para responder a las necesidades declaradas por el Cliente. CTR S.A. detallará los elementos y equipos que componen el Canal Óptico Submarino (COS), especificando los parámetros técnicos de los transpondedores de 100Gbps@37,5GHz, informando la línea de equipos que soporta la infraestructura física de la Troncal Submarina Austral<sup>1</sup>, la forma en que distribuirá la capacidad de la prestación OTU-k (k=1, 2, 3, 4) entre los diferentes TRIOT Submarinos, en el caso de que se elijan varios POIIT Submarinos de interconexión con el Cliente, y las facilidades de infraestructura dispuestas en cada sitio de la Troncal Submarina Austral para el Alojamiento de Equipos en POIIT y para el acceso a las Obras Civiles en POIIT para la planta externa (fibra óptica terrestre) de interconexión con los sitios del Cliente.

Acordado el diseño, CTR S.A. presentará su Oferta de Servicios de Infraestructura, para la revisión y/o aceptación de las condiciones por parte del Cliente, quien deberá enviar el Contrato de Prestación de Servicios de Infraestructura debidamente suscrito y/o una Orden de Compra (OC), para dar inicio a las tareas asociadas para la implementación de la infraestructura de transporte de las capacidades contratadas. La Oferta tendrá un plazo de validez de 15 días hábiles a contar de enviada la Oferta de Servicios de Infraestructura por email al representante comercial del Cliente, y su revalidación, pasado los 15 días hábiles, estará sujeta a la disponibilidad del recurso óptico de transmisión. De prosperar la aceptación de la Oferta de Servicio de Infraestructura, posteriormente, dentro de 15 días hábiles siguientes se realizará la firma del Contrato de Prestación de Servicio de Infraestructura.

 $1$  La información que será provista es sin perjuicio de que el Cliente es quien define la marca, modelo y versión de las tarjetas de línea/tributaria que desee utilizar, debiendo cautelarse la necesaria compatibilidad certificada con los sistemas y equipos del proveedor Huawei Chile S.A. que soportan la Troncal Submarina Austral, según lo señalado en el punto 3.1 del presente manual.

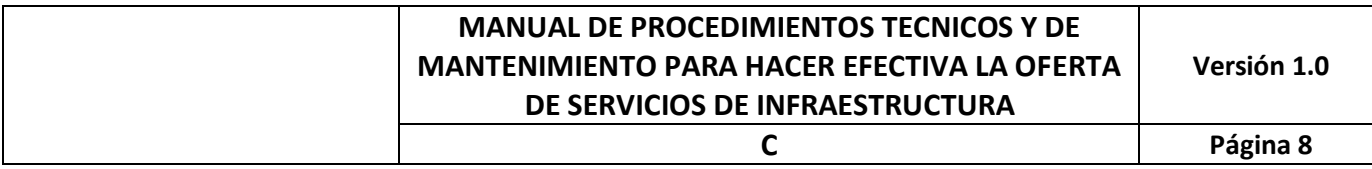

Una vez firmado el Contrato de Prestación de Servicio de Infraestructura, se procederá con la etapa de implementación de las diferentes tareas para habilitar el Canal Óptico Submarino. La Carta Gantt detallada en el Anexo N° 7, indica las diferentes tareas tales como reuniones semanales de seguimiento del Proyecto Troncal Submarina Austral, adecuación de espacio, habilitación de energía y clima, entre otras tareas, y que terminará con las pruebas de aceptación entre el Cliente y CTR S.A. En ningún caso, el Canal Óptico Submarino (COS) podrá ser entregado a Operación sin que antes se encuentre probado y aceptado por las Partes. Verificado este hito, CTR S.A. comenzará a facturar al Cliente por el Servicio de Infraestructura contratado.

El COS pasa a Operación y se inicia el Ciclo de Operación, el cual incluye el plan de Mantenimiento del COS y del Servicio de Infraestructura, la entrega de informes con el estado general de la Infraestructura de Troncal Submarina Austral, detalle de sus parámetros de operación, detalle de eventos, resultados de pruebas de integridad de los sistemas de protecciones, tanto de hardware, detallados en mantenimientos preventivos de Capítulo V, como de sistema de protección que se puedan habilitar entre las rutas de TRIOT de la Troncal Submarina (si aplica para algunas soluciones de anillo para Clientes). También, CTR S.A. entregará información de upgrades /updates recomendados por el proveedor para el equipamiento de la Troncal Submarina Austral.

El Ciclo de Operación se mantendrá hasta el final del Contrato entre las Partes. De ser solicitado por el Cliente a CTR S.A., se procederá con la des habilitación del COS de la infraestructura de la Troncal Submarina Austral, tanto de los espacios físicos y equipos asociados, como la infraestructura de monitoreo y supervisión en la plataforma de gestión NMS U2000 de la Troncal Submarina. Esta des habilitación se realizará a más tardar durante las dos semanas siguientes de verificado el término del suministro. El Cliente tendrá otras dos semanas para el retiro de los equipos de su propiedad.

En los Anexos se desarrollan o describen algunos procedimientos más particulares como:

- Procedimientos de Acceso a los POIIT CTR
- Procedimiento de ingreso de equipos a los POIIT CTR
- Egreso de Equipamiento POIIT CTR
- Procedimiento de Mantenimiento Preventivo de Generadores
- Procedimiento de Mantenimiento Preventivo Equipos de Clima
- Procedimiento de Mantenimiento Preventivo Equipos de Banco Baterías

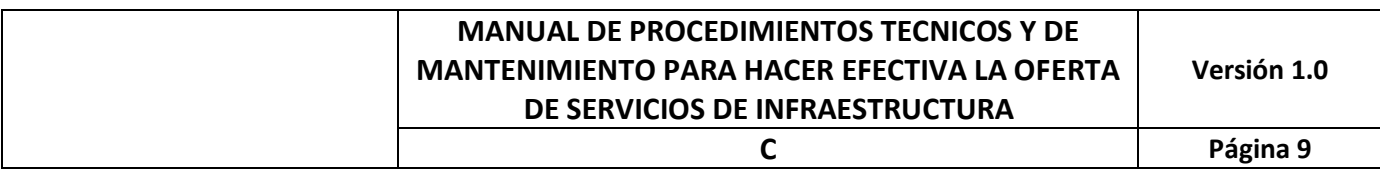

# CAPÍTULO III

## Especificaciones y Restricciones Técnicas asociadas a las prestaciones del Servicio de Infraestructura

### 3. Especificaciones y Restricciones Técnicas asociadas a los Servicios de Infraestructura

Las facilidades a las que se obliga CTR S.A. consisten en habilitar, operar y mantener el Canal Óptico Submarino (COS) que permiten el transporte de los datos en las interfaces de velocidades de transporte óptico OTU-k (OTU-1, OTU-2, OTU-3, OTU-4 y OTU-n), estandarizadas por la recomendación ITU-T G.709, además de las jerarquías de velocidad sincrónica STM-16, STM-64 y STM-256, y de los estándares 10GbE, 40GbE y 100GbE, entre otros que sean requeridos por los Clientes, entre los sitios POIIT Submarinos contratados, sobre la infraestructura de la Troncal Submarina Austral.

Para ello, los elementos y equipamiento contemplados en las soluciones requeridas por los Clientes deben cumplir con las especificaciones técnicas establecidas en este Manual y que permiten implementar el COS, ver punto 3.1 de este capítulo. También deben considerar las especificaciones de las facilidades de espacio, clima y estructurales que CTR S.A. ha implementado para el Servicio de Alojamiento de Equipos en POIIT, detallados en los puntos 3.2 al 3.5 de este capítulo. Con ello, CTR S.A. podrá instalar, operar y, eventualmente, mantener los elementos y el equipamiento de telecomunicaciones de propiedad del Cliente, y la interconexión hacia el mismo, que hacen posible el suministro del Canal Óptico Submarino contratado.

Para cualquiera de las prestaciones consideradas en la Oferta de Servicios de Infraestructura definidas en el numeral 7.1 del Anexo N° 7 de las Bases Específicas, CTR S.A. una vez que se alcance un nivel de ocupación del 70% de la capacidad de infraestructura disponible en cada POIIT Submarino (por ejemplo , de las ranuras para tarjetas de línea/tributarias en cada Equipo Terminal de Línea Submarina instalado, de espacios arrendados en gabinetes de uso común, de espacio para gabinete dedicado, de ODF, de cámaras de acometida y sus canalizaciones, de capacidad de suministro de energía eléctrica, etc.), la ampliará ya sea mediante la instalación de un nuevo Equipo Terminal de Línea Submarina, la instalación de un nuevo gabinete de uso compartido, la ampliación de las Obras Civiles en POIIT Submarinos, la construcción de nuevas cámaras de acometida, la ampliación de la capacidad de suministro de energía eléctrica, etc., según corresponda.

#### 3.1.- Especificaciones asociadas al Canal Óptico Submarino

El equipo Huawei OptiX OSN 8800 es el Equipo Terminal de Línea Submarina (SLTE) usado para poder multiplexar y demultiplexar los Canales Ópticos Submarinos. Provee interfaces de línea de velocidad de 100Gbps y espaciamiento de 37,5GHz, con las que trabaja la Troncal Submarina Austral. Permite implementar 80 Canales Ópticos Submarinos en cada TRIOT Submarino. Es una plataforma OTN que permite suministrar capacidades que pueden ir desde 100Mbps y proveer las diferentes capacidades OTU-k (k=1, 2, 3, 4) de los Canales Ópticos Submarinos a contratar por los Clientes.

El Cliente debe considerar los siguientes parámetros para las tarjetas de línea para la habilitación del Canal Óptico Submarino (COS), sea este habilitado con equipamiento Huawei u otro proveedor.

- Transpondedor de Línea OTU4 (100Gbps@37,5GHz) para COS: Deben poseer las siguientes características
	- Modulación: PDM-QPSK
	- Espaciamiento de canales: 37,5 GHz
	- Codificación FEC: SDFEC2
	- Canales: 192,86875 THz a 195,83125 THz de la grilla 37,5GHz.
	- DCM: La FO usada en la Troncal Submarina Austral tanto en el tramo submarino como en el tramo terrestre es del tipo ITU-T G.652D, cuya característica para la dispersión cromática a 1550nm es ≤18 ps/nm/km.
	- PMD: La FO usada en la Troncal Submarina Austral tanto en el tramo submarino como en el tramo terrestre es del tipo ITU-T G.652D, cuya característica para dispersión de modo de polarización es de  $\leq$  0.2 ps/ $\sqrt{\ }$ km
	- Distancia de la Troncal Submarina Austral: aproximadamente 2.250 km en su tramo más largo, entre POIIT PM y POIIT PA.

Para el caso de Huawei con su línea Optix OSN8800, el Cliente puede usar el transpondedor de 100Gbps@37,5GHz detallado en la Tabla 1. CTR S.A. cuenta —inicialmente— con 8 slot disponibles en subrack ONS8800 T16 para que los Clientes puedan habilitar y activar el COS solo con la entrega de sus transpondedores. CTR S.A. administra el subrack en su sistema NMS.

Tabla 1: Tipo de Transpondedor 100Gbsp@37,5GHz para la activación de los Canales Ópticos Submarinos (COS)

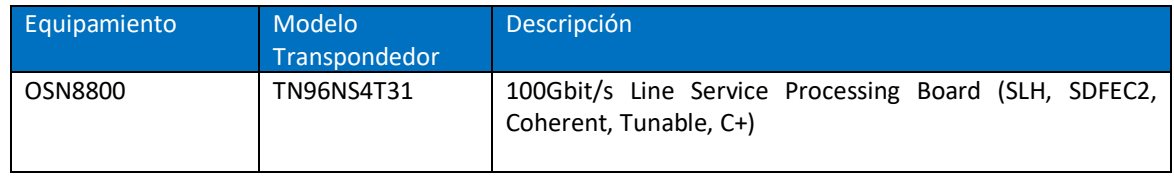

Para el caso que el Cliente use transpondedores de otro proveedor distinto a Huawei Chile S.A. para la habilitación del Canal Óptico Submarino<sup>2</sup>, además debe proveer el equipo (o subrack) donde se debe alojar el transpondedor que entregará la señal óptica del COS, dado que en la Troncal Submarina Austral solo se poseen equipos SLTE del proveedor Huawei modelo OSN8800 T16.

También, el Cliente debe entregar las características técnicas de este transpondedor, debidamente acreditada su compatibilidad con el sistema de fibra óptica submarina provisto por el proveedor Huawei Chile S.A. a fin de verificar que efectivamente cumple con los parámetros requeridos para ser operados en la red de Fibra Óptica Submarina.

 <sup>2</sup> En cuyo caso resulta aplicable lo señalado en el penúltimo y último párrafos relativos a Otras Prestaciones de Infraestructura del número 3. Objeto del Servicio de la Oferta de Servicios de Infraestructura.

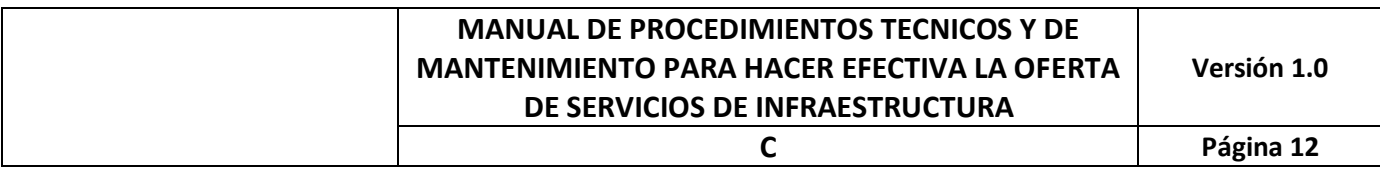

Para las desagregaciones de servicios de acceso del Cliente, este puede considerar usar las tarjetas tributarias para realizar habilitación de puertos OTU-1, OTU-2, OTU-3 o OTU-4 o equivalentes a estas capacidades, según la capacidad contratada a CTR S.A.

El Cliente debe implementar la forma de llevar estos servicios desagregados (tributarios) hacia los inmuebles donde se alojan sus nodos, para ello debe instalar equipos en los POIIT haciendo uso de las facilidades asociadas al Servicio de alojamiento de equipos en POIIT y Obras Civiles en POIIT de la Troncal Óptica Submarina. Esto incrementará los requerimientos por uso de las mencionadas facilidades.

La Tabla 2 describe algunos tipos de tarjetas para la desagregación de servicios que provee Huawei en su línea de equipo OSN8800.

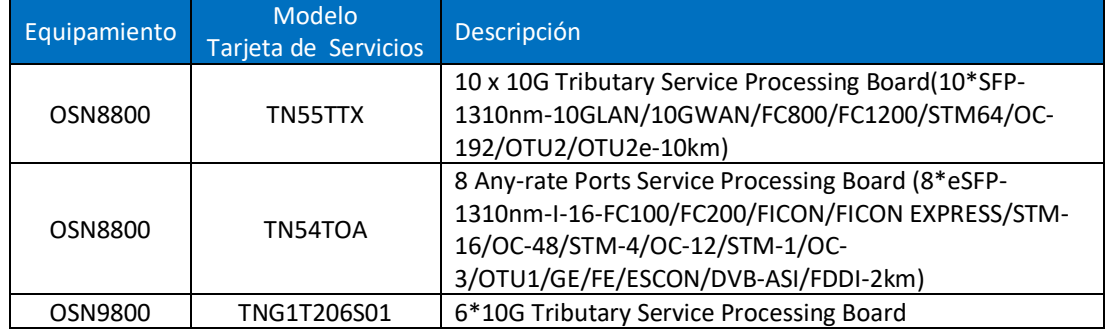

Tabla 2: Tipos de tarjetas de desagregación para la línea Optix de Huawei

Todo el nuevo equipamiento del Cliente que se instale en los subrack de la Troncal Submarina debe venir homologado para la versión de software de los actuales equipos y del NMS U2000 que administra y monitorea la Troncal Submarina Austral.

Si bien CTR S.A. entrega las características de las actuales tarjetas de línea y de servicios utilizadas en la Troncal Submarina Austral, detalladas en las tablas 1 y 2, el Cliente puede requerir incluir nuevas tarjetas -con nuevas características- pero tendrá que verificar con el proveedor Huawei Chile S.A. la compatibilidad del uso de este nuevo hardware en la Troncal Submarina Austral.

#### 3.2.- Especificaciones asociadas al Alojamiento de Equipos en POIIT

En la infraestructura de la Troncal Submarina Austral se dispondrá de espacio para el Servicio de Alojamiento de Equipos en POIIT, en dos modalidades: uso de gabinete dedicado o uso de gabinete compartido para el equipamiento de telecomunicaciones que se alojará en los POIIT para habilitar el COS y de cámaras de acometidas para que el Cliente acceda con sus propios medios al POIIT Submarino correspondiente desde el exterior del sitio.

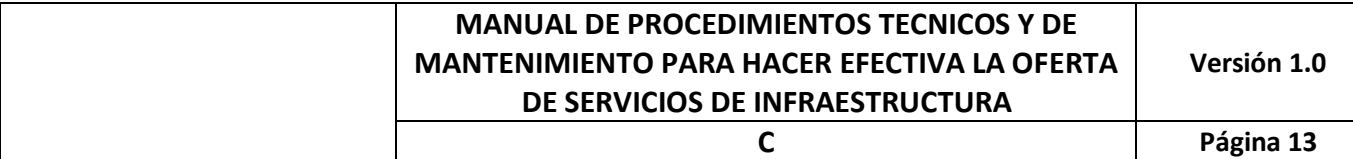

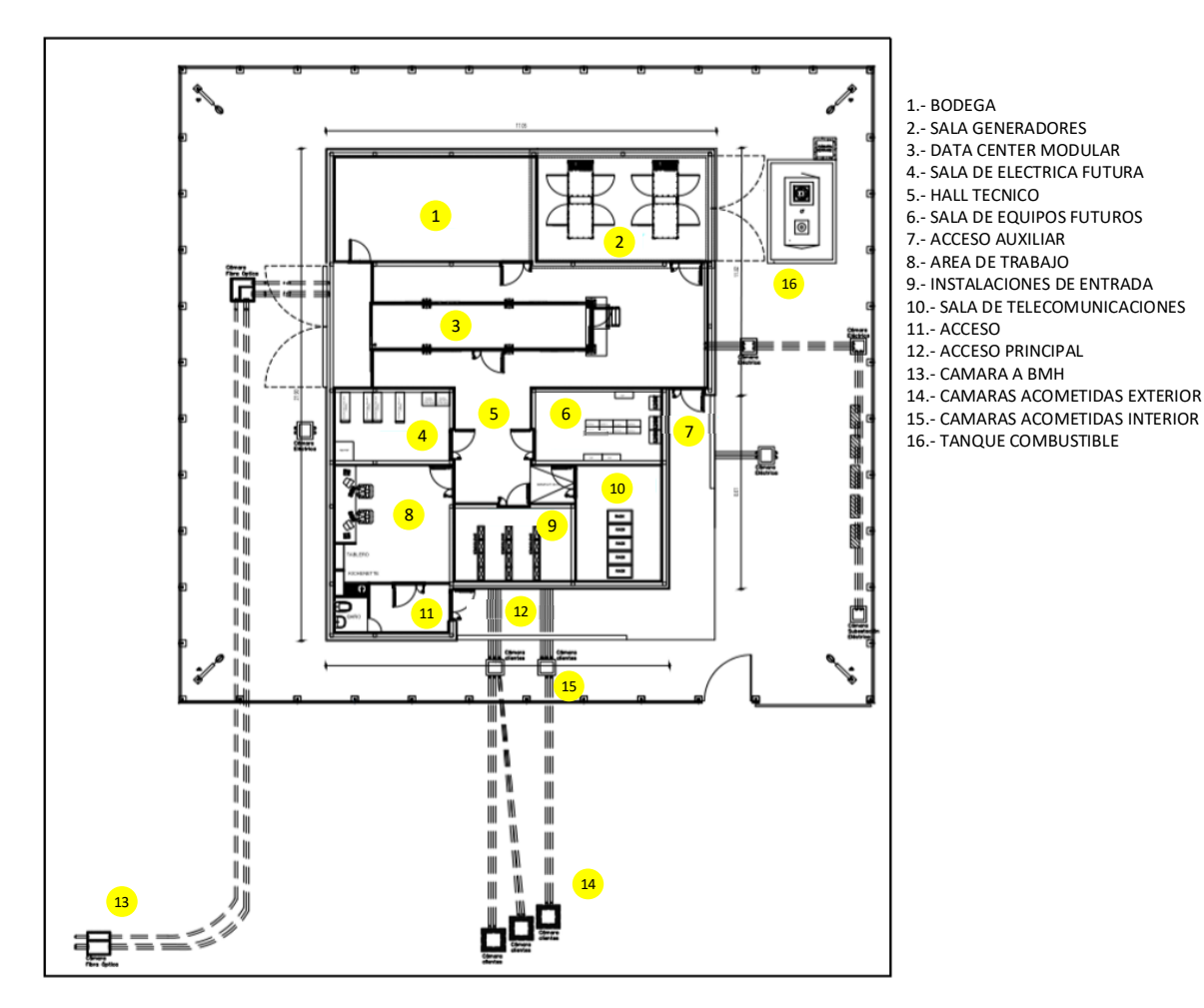

Figura 1: Detalle de POIIT Troncal Submarina Austral

El Servicio de Alojamiento de Equipos en POIIT se materializará en la Sala de Telecomunicaciones para equipos y en la Sala de Instalaciones de Entrada para la terminación en ODF de los cables de FO que viene desde el exterior. La figura 1 muestra la disposición de los espacios al interior de los POIIT.

Los tipos de Bastidores y Gabinetes para el Alojamiento de Equipos en POIIT de ODF y equipamientos del Cliente, son los detallados en las figuras 2 y 3, donde se pueden ver las estructuras y modelos.

**C Página 14**

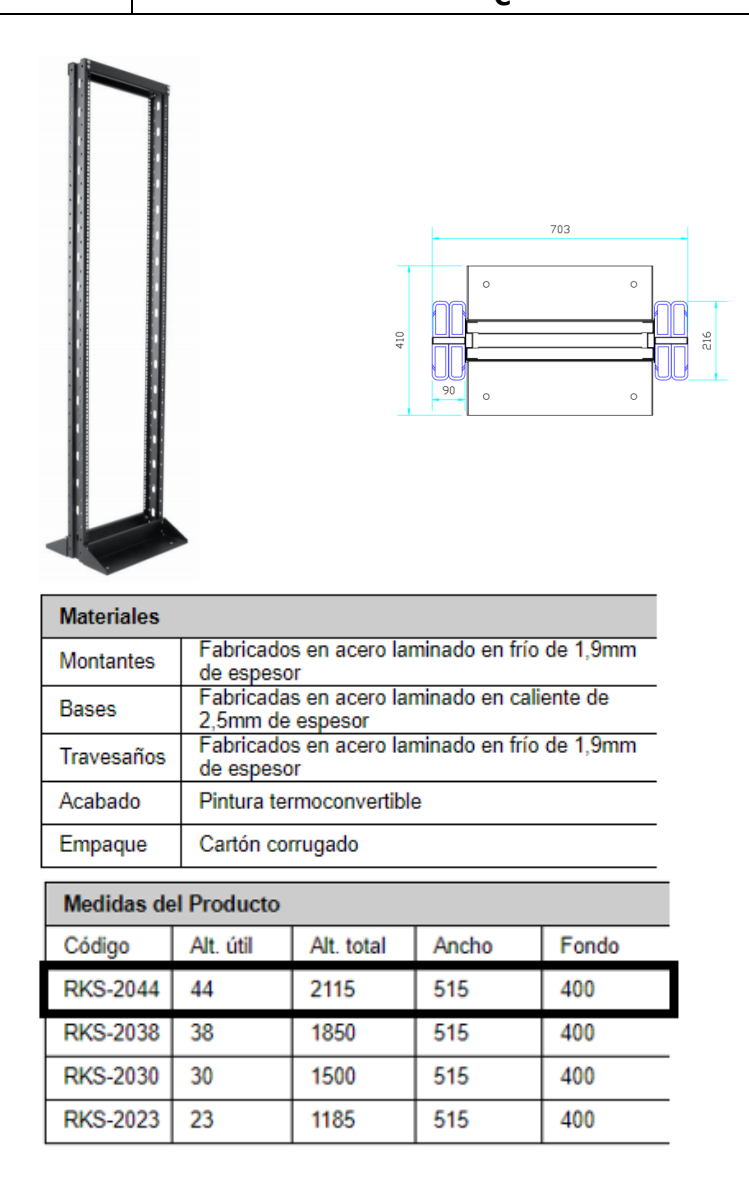

#### Figura 2: Bastidor<sup>3</sup> para ODF y cables de FO que vienen del exterior de Sala Instalaciones de Entrada

#### 3.2.1- Gabinete común o de uso compartido.

Para el Gabinete común o de uso compartido se considera espacio físico dentro de los Gabinetes de Sala de Telecomunicaciones. La figura 3, muestra el modelo del Gabinete a utilizar en los POIIT.

 <sup>3</sup> El Bastidor a usar es el del modelo RKS-2044.

**C Página 15**

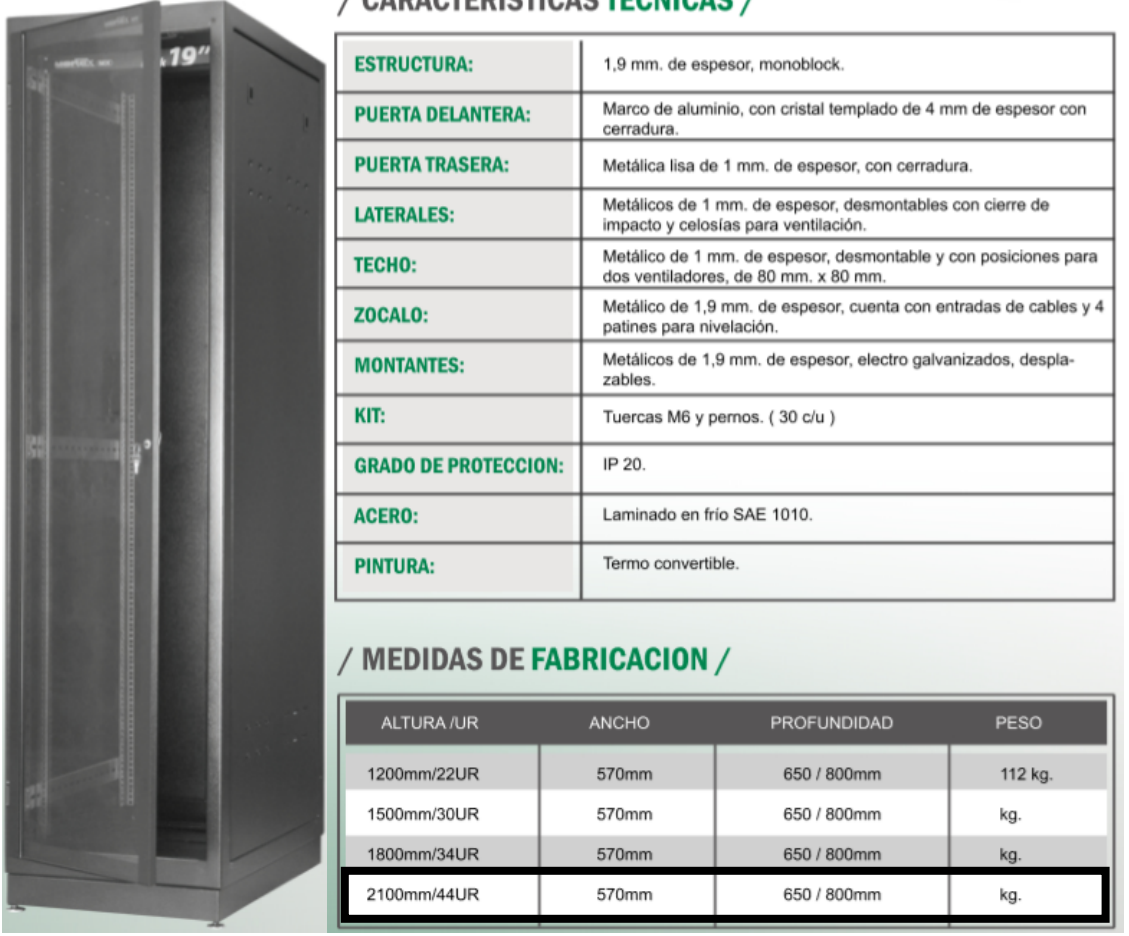

#### / CARACTERISTICAS TECNICAS

Figura 3: Gabinete<sup>4</sup> para equipos en Sala de Telecomunicaciones

#### 3.2.2. Gabinete de uso exclusivo

Si el Cliente elige Gabinete de uso exclusivo en la Oferta de Servicios de Infraestructura, se asignará el espacio correspondiente. Las dimensiones del rack que utilice el Cliente no pueden superar las del Gabinete de la figura 3.

#### 3.3.- Especificaciones asociadas al clima y energía

Para proporcionar las condiciones de clima que se deben disponer en las salas de los POIIT, la Tabla 3 detalla los tipos de soluciones consideradas para su habilitación.

 <sup>4</sup> El Gabinete a utilizar en la Sala de Telecomunicaciones es el modelo 2100mm/44UR

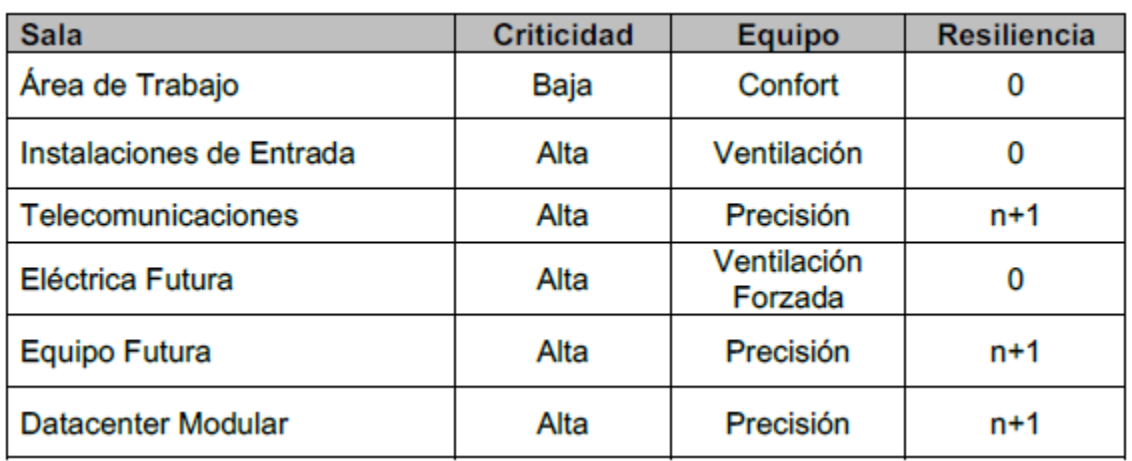

Tabla 3: Tipos de condiciones para definir solución de clima en Salas POIIT

Los equipos del Cliente estarán en la Sala de Telecomunicaciones, por lo que se instala un sistema de clima de precisión, como el que muestra la figura 4.

El balance térmico diseñado para la Sala de Telecomunicaciones considera dos unidades de clima de precisión, pero el diseño de resiliencia suma un tercero. La carga térmica máxima esperada para esta sala es de 32 kW aproximadamente entonces los futuros equipos de Clientes deben estar por debajo de esta capacidad de la Sala de Telecomunicaciones. De requerir ampliaciones, CTR S.A. usará la Sala Equipos Futuros (ver Figura 1). Esta se evaluará al 70% de uso de capacidad de clima de los equipos de la Sala de Telecomunicaciones o ante la necesidad de requerir más espacio para el alojamiento de los equipos de Clientes. El plazo de implementación de las condiciones de Clima puede ser de 2 a 3 meses y no tendrá implicancia en la contratación de capacidad de infraestructura de otros Clientes, dado que CTR S.A. asegurará su adecuada implementación.

Dado lo anterior, los Clientes deberán detallar el consumo en kiloWatt-hora de su(s) equipo(s) y el número de fuentes que usan sus equipos. Con ello se dimensionarán los costos asociados a energía y clima, y los costos asociados a los tendidos de cables eléctricos para las fuentes de los equipos de transmisión de Cliente.

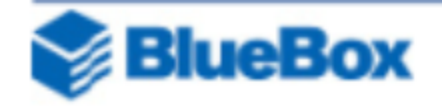

## **DATATECH EDA 17.1**

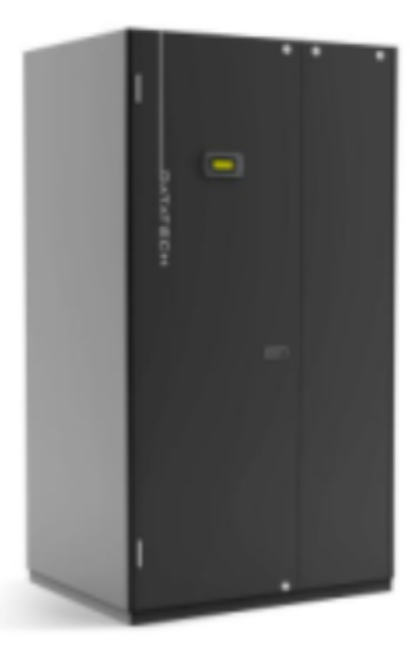

Figura 4: Equipo de clima DATATECH EDA modelo 17.1

Todo el material de instalación para poder anclar los equipos del Cliente a los Gabinetes y el cableado eléctrico necesario para extender las fuentes de alimentación que requieren los equipos del Cliente debe ser provisto por el Cliente.

La energía se distribuirá desde el tablero RPP (Remote Power Panel) en la Sala de Telecomunicaciones. La Oferta de Servicio de infraestructura de CTR S.A. considera distribuir energía 220Vac desde los PDP (Power Distribution Panel) de los Gabinetes. De existir inconvenientes con este estándar de sala de Telecomunicaciones se habilitará la energía desde otros RPP a -48Vcc, lo que no tendrá costo extra para el Cliente.

3.4.- Especificaciones asociadas a la Instalación de cables de Fibra Óptica y Supervisión en los POIIT.

Para que el Cliente ingrese los cables de FO a los POIIT Submarinos de CTR S.A., se ha dispuesto de infraestructura civil de túneles, canalizaciones y cámaras de acceso.

La figura 1 muestra la distribución general de los espacios de los POIIT CTR S.A., en ella se puede ver la disposición de las cámaras de acometidas (señaladas como los puntos 14 y 15 de la figura 1), las que llegan a la Sala Instalaciones de Entrada (señalada en el punto 9 de la figura 1), donde se podrá asignar un Bastidor con ordenadores laterales para terminar las conexiones de cables de FO en ODF, alojados en estos Bastidores.

Espacios Técnicos:

a. Sala Instalaciones de Entrada

Corresponde al lugar en que ingresarán al POIIT los Clientes, esta contiene dispositivos de interfaz terminal de fibra óptica ODF (Optical Distribution Frame) para las redes de acceso de los Clientes. Se ubica sobre las canalizaciones de backbone, como muestra el punto 9 de la figura 1.

b. Canalizaciones de Backbone

Se clasifican en dos tipos: Canalizaciones externas e internas.

Las Canalizaciones de Backbone Externas corresponden a las que se utilizan para interconectar la Sala de Instalaciones de Entrada con otra infraestructura física de telecomunicaciones perteneciente al Cliente. Estas corresponden a los puntos 14 y 15 de la figura 1 (cámaras de acceso externas e internas), más los túneles con ductos que las unen. La figura 5, detalla las cámaras de acceso externas, cuyas dimensiones son 1200x1200x600mm. Estas tres cámaras exteriores poseen 2 ductos tipo conduit telefónico, de 110mm de diámetro exterior Clase 1 (2,2 mm de espesor), estas se conectan con las cámaras interiores de acceso principal, punto 15 en la figura 1.

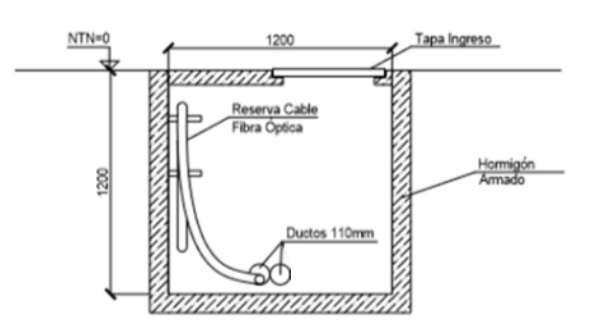

Figura 5: Cámaras exteriores (referencial)

Las Canalizaciones de Backbone Internas, corresponden a las que interconectan la Sala Instalaciones de Entrada con la Sala de Telecomunicaciones y esta última con la Sala de

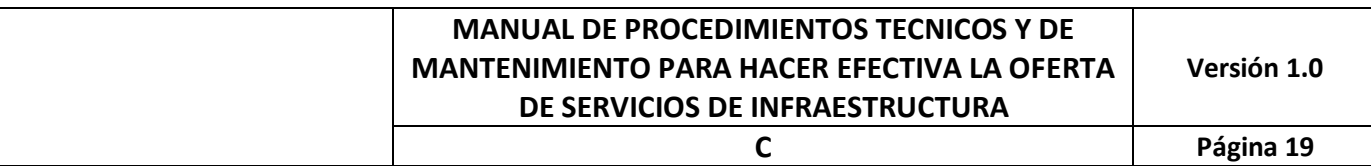

Equipos Futuros y Sala Data Center Modular<sup>5</sup>, como muestra la figura 6. Estas canalizaciones, cuya implementación físicamente es horizontal, están formadas por ductos, bandejas y escalerillas porta cables, entre otros.

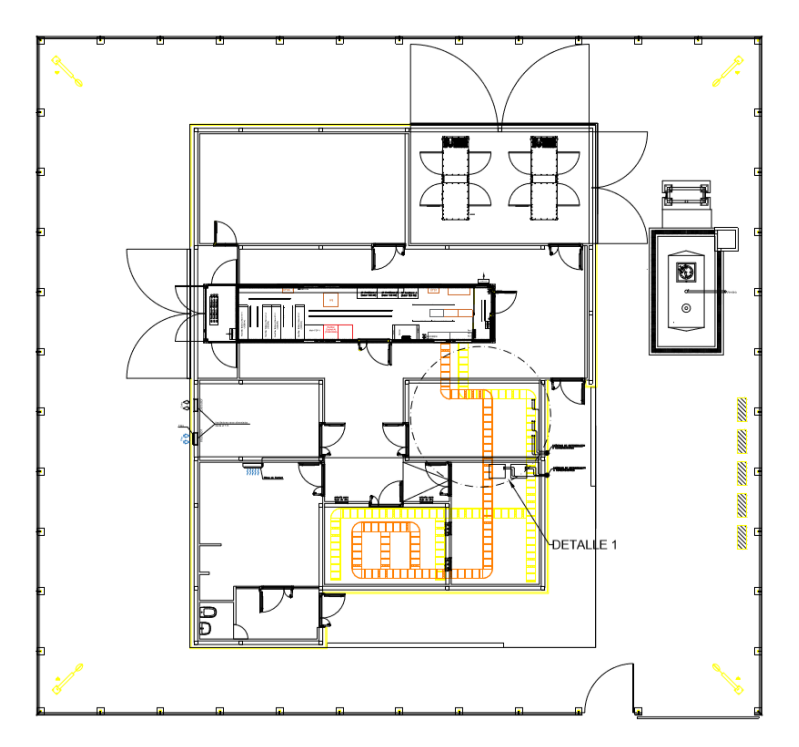

Figura 6: Distribución de Canalizaciones Backbone Internas.

3.5.- Especificaciones asociadas a la instalación y conexionado de cables en ODF

En el POIIT, el cable de fibra óptica del Cliente se terminará en un ODF (Optical Distribution Frame), como el que se muestra en la figura 7, el que se monta sobre un bastidor estándar de 19" de ancho detallado en la figura 2 del punto 3.2. Especificaciones asociadas al espacio físico. Su provisión e instalación es responsabilidad de CTR S.A. y estará disponible para la habilitación del cable de FO del Cliente por parte de CTR S.A.

 <sup>5</sup> Sala Data Center Modular: Es el Container Fusion Module 1000, fabricado por Huawei instalado en el corazón de los POIIT (ver figura 1). Este contiene los equipos SLTE, SLM y PFE que alimentan el cable submarino con energía eléctrica y óptica.

**C Página 20**

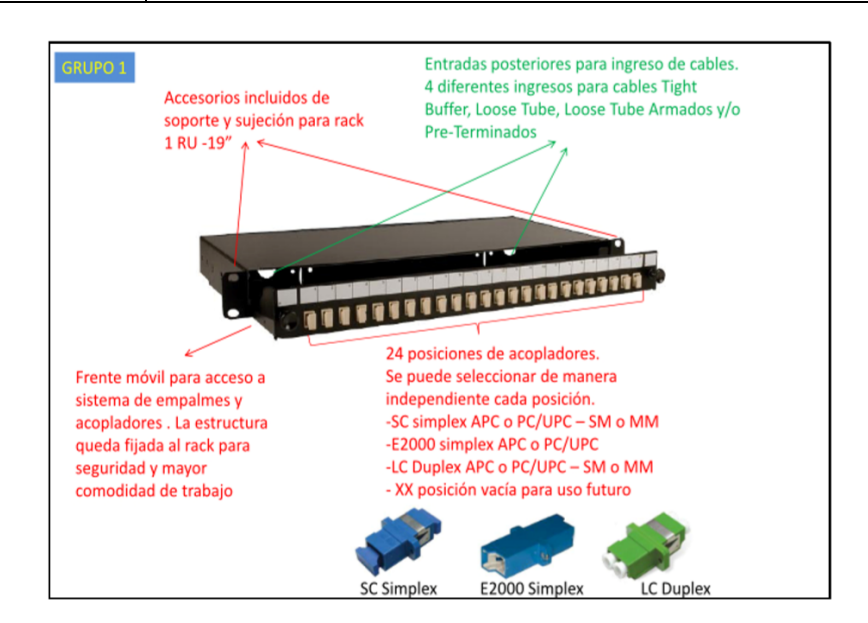

Figura 7: Detalle de ODF

Este tipo de ODF viene preconectorizado, y se manteniendo siempre el código de colores de la fibra óptica. Los conectores serán tipo SC/UPC, single mode. Las fusiones serán de responsabilidad del Cliente y estas se realizarán durante la primera semana posterior a la llegada del cable de FO del Cliente a las cámaras de acometida. Detalle en Anexo 7.

3.6.- Especificaciones asociadas a las pruebas locales y de Sistema.

#### 3.6.1.- Pruebas locales a Transpondedor

Para la implementación del Canal Óptico Submarino, el Cliente proveerá los transpondedores en los diferentes POIIT que interconectarán la Troncal Submarina Austral con sus equipos y redes. Las pruebas locales a realizar son:

- Potencia transmitida por el Transpondedor en el lado de línea (Mean Launched Optical Power at Line Side)
- Chequeo de Sensibilidad de recepción en el lado de línea (Receiver Sensitivity at Line Side)
- Corroborar con OSA lambda según COS asignado al Cliente (Central Wavelength at Line Side)

Estas se realizarán según detalle en Carta Gantt de Anexo 7. Los chequeos son de responsabilidad de CTR S.A., pero se trabajará en conjunto con el Cliente para llegar a una conformidad adelantada de los parámetros de operación.

#### 3.6.2.- Pruebas locales Equipos Cliente

Tal como se ha señalado en el punto 3.1.- Especificaciones asociadas al Canal Óptico Submarino, en sus párrafos 3 y 4, el Cliente puede entregar los transpondedores para uso de slot disponibles en equipo OSN8800 T16, o bien consensuar (CTR S.A. y Cliente) la solución con equipamiento de otro proveedor para habilitar el Canal Óptico Submarino y poder realizar, en conjunto el Cliente y CTR S.A., las siguientes pruebas locales en los plazos que detalla Carta Gantt de Anexo 7:

- Redundancia de fuentes de poder
- Redundancia de Controladoras
- Redundancia de CrossConectoras

De existir tarjetas transpondedoras o de desagregación (tributarias) que miren hacia el lado Cliente, se sumarán estas tarjetas a las Prueba Locales. Estas pruebas son de responsabilidad de las Partes.

- Potencia transmitida por el Transpondedor lado Cliente
- Sensibilidad de recepción del Transpondedor lado Cliente
- Potencia de transmisión de la tarjeta de servicios lado Cliente
- Sensibilidad de recepción de la tarjeta servicio lado Cliente

#### 3.6.3 Pruebas de Sistema.

Para probar el correcto funcionamiento del Canal Óptico Submarino, se provisionará servicio end to end entre equipos en los POIIT involucrados en la interconexión con el Cliente, utilizando las tarjetas de desagregación de servicios hacia la extensión de la red lado Cliente. Para ello se provisionará cross conexiones de prueba end to end de capacidad OTU-k (k=1, 2, 3, 4) según diseño de interconexión del Cliente. Estas mediciones podrán ser en 1Gbps, 2,5Gbps (o STM-16), 10Gbps (o STM64), para capacidades de transporte de 40G, o 100G se usarán mediciones de 10Gbps (o STM64). Estas pruebas son de responsabilidad de las Partes, pero se realizan con instrumentos de CTR S.A.

- Medición de BERT 24 horas.
- Registro de alarmas durante la prueba.
- Registro de niveles de FEC (15min, 24Hrs).
- Registro de niveles de potencias en diferentes etapas de transmisión y recepción del sistema submarino (OCh, OMS, OT).

Al finalizar las pruebas del punto 3.6, se firma el acta de aceptación del Canal Óptico Submarino OTU-k (k=1, 2, 3, 4) según la Oferta de Servicio de infraestructura. Con ello el Canal Óptico Submarino pasa a la etapa de Ciclo de Operación.

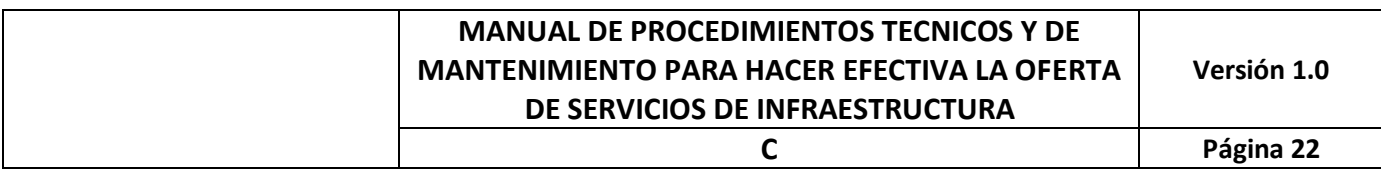

# CAPÍTULO IV

## Procedimientos y plazos para Implementar los Servicios Contratados

### 4. Procedimientos y plazos para Implementar los Servicios Contratados

Los siguientes puntos forman parte de las actividades del proceso de implementación de los servicios contratados a CTR S.A., cada uno de estos detalla los plazos máximos para dicha implementación.

Las horas de Supervisión en su facturación por parte de CTR S.A., se contabilizarán como la diferencia del registro de Entrada al POIIT y Salida del POIIT por parte del Cliente.

La supervisión consiste en dar el acceso al POIIT al Cliente, para actividades propias de habilitación del Canal Óptico Submarino y/o actividades de Mantenimiento de su(s) equipo(s) o chequeos de su FO que llega a la Sala de instalaciones de entrada, entre otras. La Supervisión, también, consiste en vigilar y velar por la infraestructura de los demás Clientes y la propia de la Troncal Submarina Austral.

Si las visitas son programadas, el Cliente las debe anunciar con al menos 24 horas de anticipación vía email el NOC de CTR S.A. Si existe una real urgencia, también el Cliente debe anunciar su visita llamando por teléfono al NOC y este coordinará, a la brevedad posible, el acceso al respectivo POIIT.

Ver Anexo 1 sobre Procedimientos de Acceso a los POIIT de CTR S.A.

#### 4.1.- Provisión de los Canales Ópticos Submarinos

La provisión de Canales Ópticos Submarinos (COS) permite el transporte bidireccional de señales ópticas entre los POIIT Submarinos comprometidos en la Troncal Submarina e individualizados en los requerimientos del Cliente.

En el caso de que la provisión del Canal Óptico Submarino se realice usando solamente equipos Huawei correspondientes a los aquí señalados y/o debidamente acreditada su compatibilidad por este proveedor en Chile, se usará el gestor NMS U2000 para la gestión y supervisión de todos los equipos que son parte del COS, sean estos de CTR S.A. o del Cliente. Esta provisión del COS en el Gestor NMS U2000 permitirá tener control del performance del COS y de los equipos instalados en los POIIT. Con las definiciones de los ID $^6$  e IP<sup>7</sup> de los equipos, CTR S.A. procederá con las siguientes tareas, las que tomarán 7 días hábiles, para tener el COS implementado:

- a. Ingreso a gestión NMS U2000  $\rightarrow$  1 día
	- i. Crear los equipos en Gestor U2000
	- ii. Sincronizar, gestionar alarmas iniciales, habilitar puertos, habilitar performances
	- iii. Configuración del Canal Óptico Submarino asignado según grilla @37,5GHz
- b. Interconexión de equipo Cliente con SLTE óptico en POIIT  $\rightarrow$  1 día
	- i. Cruzada física hacia etapas Mux/DMux de SLTE óptico

 <sup>6</sup> ID: Número Identificador de protocolo HWECC (Huawei Embedded Control Channel).

<sup>7</sup> IP: Numero Binario que identifica al equipo como Host para conexiones TCP/IP.

- ii. Chequeo de potencias en transmisión y recepción.
- iii. Confirmación de Canal Óptico Submarino con OSA en puerto de Monitoreo de SLTE
- c. Provisionar Canal Óptico en Gestor U2000  $\rightarrow$  1 día
	- i. Provisionar OCH OTU-4 en U2000
	- ii. Chequeo de parámetros de potencia, performance de BERT y FEC
- d. Pruebas de Servicio  $\rightarrow$  2 días (Se realiza en conjunto con el Cliente)
	- i. Habilitación de circuito de servicios 1G, 10G, 100G o a consensuar para prueba de tráfico por COS
	- ii. Conexiones de instrumentos de medición a puertos de servicios
	- iii. Medición 24 horas continuas.
- e. Informe de resultados  $\rightarrow$  2 días

CTR S.A. realizará la asignación de los Canales Ópticos Submarinos de la grilla de 80 canales @37,5GHz.

El diseño de la Planta Húmeda admite 80 Canales Ópticos Submarinos, pero el requerimiento de las BAE considera que se debe cumplir con al menos 60, de los cuales el 15% es para la implementación de las Contraprestaciones, entonces CTR S.A. dispondrá de 9 Canales Ópticos Submarinos de la grilla @37,5GHz para tales efectos.

La asignación de los canales de la grilla @37,5GHz será en orden descendente, comenzando con la asignación del canal 80 para las Contraprestaciones y dejando reserva hasta el canal 72. Los demás canales son para Clientes.

La Tabla 4 muestra el detalle de los canales de la grilla @37,5GHz, con la asignación disponible para Clientes y Clientes de las Contraprestaciones.

Una vez terminada la habilitación del Canal Óptico Submarino, el Cliente tiene 5 días hábiles para su conformidad, de no informar lo contrario vía email, se dará por aceptado el Servicio.

Para el caso de las Contraprestaciones, el equipo que se usará para habilitar el COS y tarjetas tributarias es el OSN8800 T16 que está habilitado por Huawei y CTR S.A. en Sala Data Center Modular de la figura 1. Futuras ampliaciones de COS para Contraprestaciones seguirán el aprovisionamiento detallado en este punto.

**C Página 25**

|                |           |           |      |               |    |           | No. Frequency (THz) Wavelength (nm) Spacing (GHz) Assignment No. Frequency (THz) Wavelength (nm) Spacing (GHz) Assignment |      |                     |
|----------------|-----------|-----------|------|---------------|----|-----------|----------------------------------------------------------------------------------------------------|------|---------------------|
| $\mathbf{1}$   | 195,83125 | 1.530,871 | 37,5 |               | 41 | 194,33125 | 1.542,688                                                                                                    |      | 37,5 Clientes       |
| $\overline{2}$ | 195,79375 | 1.531,165 | 37,5 |               | 42 | 194,29375 | 1.542,986                                                                                                    |      | 37,5 Clientes       |
| 3              | 195,75625 | 1.531,458 | 37,5 |               | 43 | 194,25625 | 1.543,283                                                                                                    |      | 37,5 Clientes       |
| $\overline{a}$ | 195,71875 | 1.531,751 | 37,5 |               | 44 | 194,21875 | 1.543,581                                                                                                    |      | 37.5 Clientes       |
| 5              | 195,68125 | 1.532,045 | 37,5 |               | 45 | 194,18125 | 1.543,880                                                                                                    | 37,5 | Clientes            |
| 6              | 195,64375 | 1.532,339 | 37,5 |               | 46 | 194,14375 | 1.544,178                                                                                                    |      | 37,5 Clientes       |
| $\overline{7}$ | 195,60625 | 1.532,632 | 37,5 |               | 47 | 194,10625 | 1.544,476                                                                                                    | 37,5 | Clientes            |
| 8              | 195,56875 | 1.532,926 | 37,5 |               | 48 | 194,06875 | 1.544,775                                                                                                    |      | 37,5 Clientes       |
| 9              | 195,53125 | 1.533,220 | 37,5 |               | 49 | 194,03125 | 1.545,073                                                                                                    |      | 37,5 Clientes       |
| 10             | 195,49375 | 1.533,514 | 37,5 |               | 50 | 193,99375 | 1.545,372                                                                                                    |      | 37,5 Clientes       |
| 11             | 195,45625 | 1.533,809 | 37,5 |               | 51 | 193,95625 | 1.545,671                                                                                                    |      | 37,5 Clientes       |
| 12             | 195,41875 | 1.534,103 | 37,5 |               | 52 | 193,91875 | 1.545,969                                                                                                    |      | 37,5 Clientes       |
| 13             | 195,38125 | 1.534,397 | 37,5 |               | 53 | 193,88125 | 1.546,268                                                                                                    |      | 37,5 Clientes       |
| 14             | 195,34375 | 1.534,692 | 37,5 |               | 54 | 193,84375 | 1.546,568                                                                                                    |      | 37,5 Clientes       |
| 15             | 195,30625 | 1.534,987 | 37,5 |               | 55 | 193,80625 | 1.546,867                                                                                                    |      | 37,5 Clientes       |
| 16             | 195,26875 | 1.535,281 | 37,5 |               | 56 | 193,76875 | 1.547,166                                                                                                    |      | 37,5 Clientes       |
| 17             | 195.23125 | 1.535,576 | 37,5 |               | 57 | 193,73125 | 1.547,466                                                                                                    | 37.5 | Clientes            |
| 18             | 195,19375 | 1.535,871 | 37,5 |               | 58 | 193,69375 | 1.547,765                                                                                                    |      | 37,5 Clientes       |
| 19             | 195,15625 | 1.536,166 | 37,5 |               | 59 | 193,65625 | 1.548,065                                                                                                    |      | 37,5 Clientes       |
| 20             | 195,11875 | 1.536,462 | 37,5 |               | 60 | 193,61875 | 1.548,365                                                                                                    |      | 37,5 Clientes       |
| 21             | 195,08125 | 1.536,757 |      | 37,5 Clientes | 61 | 193,58125 | 1.548,665                                                                                                    |      | 37,5 Clientes       |
| 22             | 195,04375 | 1.537,052 |      | 37,5 Clientes | 62 | 193,54375 | 1.548,965                                                                                                    |      | 37,5 Clientes       |
| 23             | 195,00625 | 1.537,348 |      | 37,5 Clientes | 63 | 193,50625 | 1.549,265                                                                                                    |      | 37,5 Clientes       |
| 24             | 194,96875 | 1.537,644 |      | 37,5 Clientes | 64 | 193,46875 | 1.549,565                                                                                                    | 37,5 | Clientes            |
| 25             | 194,93125 | 1.537,939 |      | 37,5 Clientes | 65 | 193,43125 | 1.549,866                                                                                                    |      | 37,5 Clientes       |
| 26             | 194,89375 | 1.538,235 | 37.5 | Clientes      | 66 | 193,39375 | 1.550,166                                                                                                    | 37,5 | Clientes            |
| 27             | 194,85625 | 1.538,531 |      | 37,5 Clientes | 67 | 193,35625 | 1.550,467                                                                                                    |      | 37,5 Clientes       |
| 28             | 194,81875 | 1.538,828 |      | 37,5 Clientes | 68 | 193,31875 | 1.550,768                                                                                                    | 37,5 | Clientes            |
| 29             | 194,78125 | 1.539,124 |      | 37,5 Clientes | 69 | 193,28125 | 1.551,068                                                                                                    | 37,5 | Clientes            |
| 30             | 194,74375 | 1.539,420 |      | 37,5 Clientes | 70 | 193,24375 | 1.551,369                                                                                                    |      | 37,5 Clientes       |
| 31             | 194,70625 | 1.539,717 |      | 37,5 Clientes | 71 | 193,20625 | 1.551,671                                                                                                    |      | 37,5 Clientes       |
| 32             | 194,66875 | 1.540,013 |      | 37,5 Clientes | 72 | 193,16875 | 1.551,972                                                                                                    |      | 37,5 Reserva Subtel |
| 33             | 194,63125 | 1.540,310 |      | 37,5 Clientes | 73 | 193,13125 | 1.552,273                                                                                                    |      | 37,5 Reserva Subtel |
| 34             | 194,59375 | 1.540,607 |      | 37,5 Clientes | 74 | 193,09375 | 1.552,575                                                                                                    |      | 37,5 Reserva Subtel |
| 35             | 194,55625 | 1.540,904 |      | 37,5 Clientes | 75 | 193,05625 | 1.552,876                                                                                                    |      | 37,5 Reserva Subtel |
| 36             | 194,51875 | 1.541,201 |      | 37,5 Clientes | 76 | 193,01875 | 1.553,178                                                                                                    |      | 37,5 Reserva Subtel |
| 37             | 194,48125 | 1.541,498 |      | 37,5 Clientes | 77 | 192,98125 | 1.553,480                                                                                                    |      | 37,5 Reserva Subtel |
| 38             | 194,44375 | 1.541,795 |      | 37,5 Clientes | 78 | 192,94375 | 1.553,782                                                                                                    |      | 37,5 Reserva Subtel |
| 39             | 194,40625 | 1.542,093 | 37.5 | Clientes      | 79 | 192,90625 | 1.554,084                                                                                                    |      | 37,5 Reserva Subtel |
| 40             | 194,36875 | 1.542,390 |      | 37,5 Clientes | 80 | 192,86875 | 1.554,386                                                                                                    |      | 37,5 SUBTEL         |

Tabla 4: Grilla de Canales @37,5GHz para asignación de Canales

#### 4.2.- Adecuación de Espacios Físicos

En los POIIT se habilitarán dos espacios físicos para el Cliente: espacio para el alojamiento de equipos de transmisión, el que será dispuesto en la Sala de Telecomunicaciones, y espacio para ODF para terminación de cables de fibra óptica en la Sala de Instalaciones de Entrada.

Las tareas a ejecutar para esta prestación son:

- a. Adecuación espacio Sala de Telecomunicaciones  $\rightarrow$  1 semana
	- i. Asignación de Gabinete
	- ii. Instalación de Gabinete
- iii. CTR S.A. posee cinco (5) Gabinetes como los detallados en la figura 3, instalados desde la implementación de los POIIT, por lo que si el Cliente confirma que no usará este tipo de Gabinete dispuesto en la Sala de Telecomunicaciones se procede a su desinstalación y se procederá con la instalación del rack que disponga el Cliente, pero este debe conservar el ancho y alto del Gabinete usado por CTR S.A. en los POIIT. La profundidad se debe homologar por CTR S.A. Si el rack del Cliente no cumple los requerimientos de espacio, el Cliente tendrá que usar el Gabinete dispuesto por CTR S.A.
- b. Adecuación espacio Sala Instalaciones de Entrada  $\rightarrow$  1 semana
	- i. Asignación de Bastidor
	- ii. Asignación de U en Bastidor
	- iii. Instalación de ODF para terminación de cable de FO, de uso exclusivo de un Cliente. El ODF se especifica en la figura 7. Si la asignación de ODF es en uno que ya posee servicios de interconexión con el Cliente, CTR S.A. realizará la fusión de los filamentos de los cables ingresados fuera de horario hábil, en una ventana de mantenimiento.

Para las Contraprestaciones, la adecuación en la Sala Data Center Modular y las adecuaciones en la Sala Instalaciones de Entrada serán para permitir la interconexión de fibras ópticas que extenderán las puertas de servicios de las tarjetas tributarias de las Contraprestaciones hacia los Clientes de las Contraprestaciones y que deben llegar a los POIIT.

#### 4.3.- Habilitación de energía y clima.

Para poder alimentar los equipos de transmisión dispuestos por o para el Cliente, para habilitar su COS, se realizarán las siguientes tareas para poder alimentar el equipo adecuadamente.

- a. Conexión a tablero RPP (Remote Power Panel)  $\rightarrow$  7 días hábiles.
	- i. Asignación de circuitos en tablero RPP
	- ii. Tendido de cables eléctricos
	- iii. Preparación de terminales eléctricos en cables
	- iv. Conexiones de cables a tablero RPP y Barra de Tierra Esta actividad se debe realizar en una ventana de mantenimiento de existir Clientes en RPP
	- v. Encendido de equipos
	- vi. Prueba de funcionamiento de redundancia de fuente A y B de equipo. Esta prueba, si bien se puede repetir en otra ocasión, como al realizar las pruebas locales de los equipos, CTR S.A. las realizará en este momento para tener la certeza del correcto funcionamiento de los cables eléctricos, tablero RPP y conectores.
- b. Clima.

El clima para la Sala de Telecomunicaciones está dispuesto según el Balance Térmico diseñado para la sala por lo que los equipos podrán contar con la climatización adecuada para disipar en la sala.

De existir la necesidad de ampliar en capacidad de Clima, se realizarán las ampliaciones necesarias por parte de CTR S.A.

El equipo SLTE T16 de las Contraprestaciones hará uso de energía y clima en Sala Data Center Modular. La energía será provisionada desde los rectificadores alimentados por el tablero general de Sala Data Center Modular y el clima provisionado por las 3 unidades de aire acondicionado existentes.

#### 4.4.- Coordinaciones para ingreso de cables de FO a los POIIT

Todas las actividades se deben coordinar previamente con una semana de anticipación, para tener la confirmación de las fechas. De esta forma con antelación se gestionan los recursos de horas hombre requeridos para poder realizar la actividad solicitada y dar las facilidades en los POIIT.

Esta actividad de ingreso de cables de fibra óptica puede tomar 4 días hábiles. El Cliente dejará su cable, con la holgura suficiente, en la cámara exterior o interior que CTR S.A. indique, para que posteriormente CTR S.A. realice su ingreso a la Sala de Instalaciones de Entrada, para salvaguardar los servicios existentes.

El ingreso de cables contempla solamente, dejar el cable dispuesto en el Bastidor asignado al Cliente en la Sala de Instalaciones de Entrada. Posteriormente, el Cliente debe terminar el cable en el ODF dispuesto para ello en el Bastidor.

#### 4.5.- Asignación y Conexionado de cables de FO en bandejas de ODF.

Esta actividad, que debe tomar un día hábil como máximo, es de responsabilidad del Cliente y será supervisada por CTR S.A. El Cliente debe realizar la terminación de las fibras del cable, que ingresa al POIIT, en las posiciones asignadas en el ODF del Bastidor, donde previamente se dejó el cable de FO en la Sala Instalaciones de Entrada.

CTR S.A. coordinará con el Cliente, para ese mismo día, la medición de los filamentos de FO para certificar, por parte de CTR S.A., las fusiones realizadas. Para ello, CTR S.A. posee instrumento OTDR y bobina de lanzamiento para poder realizar las mediciones y certificar las pérdidas en las fusiones realizadas que están en niveles aceptables (0,0db a 0,2dB).

Para el caso de interconexión con las Troncales Terrestres, se dispondrá un ODF mayor, de 96 posiciones para que la Beneficiara de las Troncales Terrestres, terminen su cable de interconexión entre los POIIT Terrestre y Submarinos. El plazo de implementación de esta interconexión será de una semana, dado la cantidad de fusiones que se deben realizar.

4.6.- Supervisión de instalación y configuraciones de los equipos de transmisión del Cliente.

La instalación de equipos del Cliente consiste en usar el espacio asignado en la Sala de Telecomunicaciones, ya sea en Gabinete dedicado o compartido según haya seleccionado el Cliente, para instalar el equipo de transmisión que contendrá el transpondedor OTU-4 que será parte de la implementación del COS o las interfaces que permitan extender la capacidad contratada OTU-k (k=1, 2, 3, 4) hacia el lado del Cliente. Esta tarea puede demorar 1 semana como máximo.

Las tareas a ejecutar para este Servicio son las detalladas a continuación y son de responsabilidad del Cliente:

- a. Instalación de equipo
	- i. Anclaje de Gabinete dedicado. En el caso de que el Cliente contrate la prestación arriendo de espacio físico dedicado y solicite el uso de Gabinete de proveedor de sus equipos, el Cliente debe realizar dicha instalación, sino aplica usar Gabinete compartido, previamente instalado por CTR S.A.
	- ii. Instalación de equipos en Gabinete dedicado o en de espacio físico asignado de Gabinete común.
	- iii. Instalación de tarjetas en equipo del Cliente, que serán parte de la implementación del COS o la red de acceso hacia lado del Cliente.
- b. Configuración de equipo

Esta tarea consiste en dejar preparado el equipo del Cliente para poder ser ingresado al sistema de Gestión NMS U2000 que administra la infraestructura submarina. Esta configuración básica la debe realizar el Cliente con su laptop que posea el software Local Craft del proveedor, para que se le asigne la IP e ID con las que será reconocido en la Gestión NMS U2000.

c. Homologación de equipo

Será de responsabilidad del Cliente realizar las homologaciones necesarias de su equipo para que cumpla con los requisitos de versiones de software para ser ingresado al Gestor NMS U2000.

CTR S.A. entregará toda la información necesaria de versiones de software para que se pueda realizar la homologación.

4.7.- Conexiones de jumper ópticos hacia SLTE y ODF Cliente y conexión Red de Gestión DCN

Consiste en el despliegue de jumper ópticos, por parte de CTR S.A. para realizar la interconexión de los puertos ópticos del transpondedor COS en el equipo del Cliente y las puertas Mux/DMux lado SLTE.

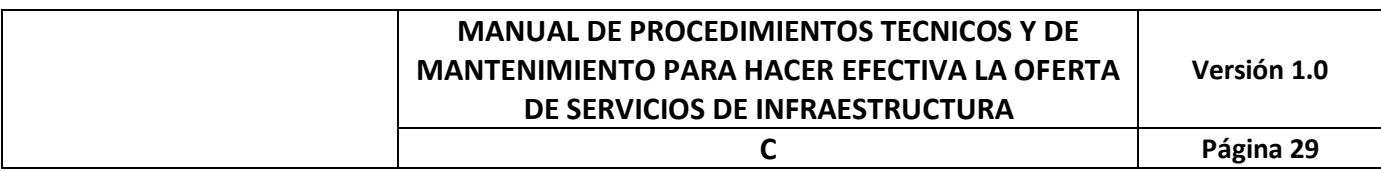

De la misma manera, CTR S.A. realiza el despliegue de jumper de la interconexión de las tarjetas que miran hacia el lado del Cliente en el equipo del Cliente y las posiciones asignadas en ODF de Sala Instalaciones de Entrada donde llega el cable de fibra que va hacia el sitio del Cliente en la respectiva localidad.

Esta tarea toma un día hábil y es responsable CTR S.A.

La figura 8 muestra un esquema de conexiones de jumper ópticos de COS y lado del Cliente.

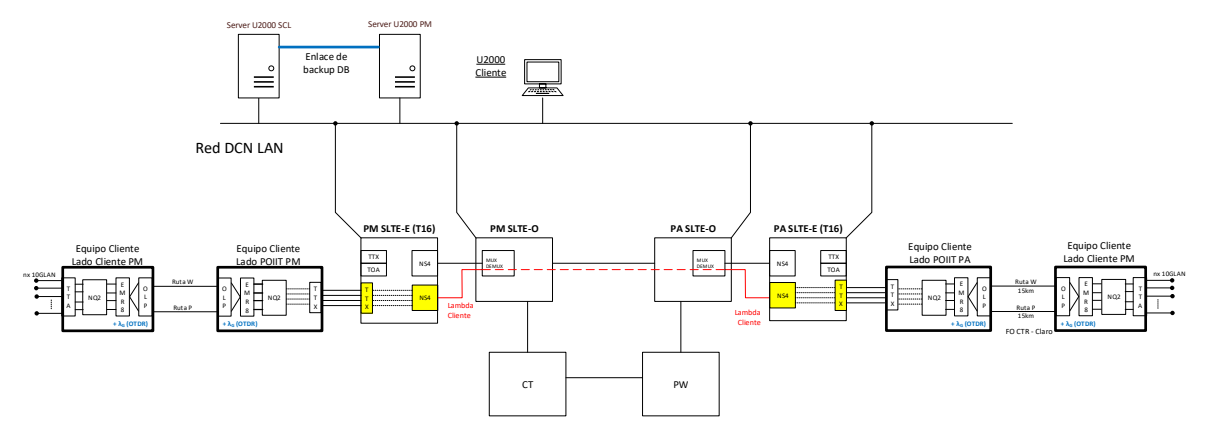

Figura 8: Esquema de interconexión de equipos en POIIT lado COS, y lado Cliente

#### 4.8.- Pruebas Locales de los Equipos para el Cliente

Se realizarán todas las pruebas locales del equipo del Cliente, detalladas en punto 3.6.2. Pruebas Locales de los Equipos del Cliente, también incluye el informe de registros de resultados de estas pruebas.

Esta tarea puede tomar 1 semana como máximo.

Para los equipos OSN8800 T16 de Contraprestaciones iniciales en la red CTR S.A., las actividades de Pruebas Locales fueron parte de la puesta en marcha de la Troncal Óptica Submarina. Para infraestructura futura de Contraprestaciones, las pruebas locales son las mismas que se detallan en punto 3.6.2.

4.9.- Integración de la Troncal Óptica Submarina con Red del Cliente, incluyendo la Supervisión en Sistema de monitoreo de la red (U2000).

Para realizar la integración en el gestor NMS U2000 de los equipos SLTE de los POIIT que implementan el COS y de las interfaces hacia el lado del Cliente, alojados en la Sala Telecomunicaciones de los POIIT, CTR S.A. debe realizar las siguientes tareas:

a. Integración a Gestión U2000

Se deben realizar las tareas del paso 4.1 Provisión de los Canales Ópticos Submarinos b. Equipos lado del Cliente:

- Se integran al Gestor NMS U2000 usando la configuración Gateway (GNE) o No-Gateway (NE) a través de canales de servicios (DCC) o lambda de gestión (OSC)
- c. Realizar prueba de servicios end to end Configuración del OCH, respaldo de línea OLP 1+1 o SNCP 1+1 o la que sea por diseño, configuración de servicios ODUn (n=1, 2, 3, 4) contratados end to end, prueba de tráfico BERT, RFC2544 y EtherSAM (Y.1564).
- d. Informe de prueba de servicios end to end Entrega de informe con resultados de pruebas de servicios para ser aceptada el Canal Óptico Submarino por parte del Cliente. Estas corresponden a pruebas de tráfico BERT, RFC2544 y Y.1564.

La integración puede tomar dos semanas máximo para terminar todas las pruebas a consensuar con el Cliente, las que como mínimo serán las detalladas en este punto.

Para la habilitación del equipo de Contraprestaciones, todas estas pruebas fueron realizadas por CTR S.A. durante el período de pruebas Stand Alone Test y Commissioning and Acceptance, parte de la puesta en marcha de la Troncal Submarina Austral.

#### 4.10.- Firma de formulario de recepción conforme y paso a Operaciones

Una vez aceptadas todas las pruebas como exitosas por parte del Cliente y sin tener observaciones se procede a firmar el formulario de aceptación que permite que la red pase a Operaciones, iniciando el Ciclo de Operaciones que permitirá a CTR S.A. entregar los reportes y ejecutar el plan de mantenimiento del Servicio de Infraestructura contratado por el Cliente, en particular el COS.

Esto toma 1 día hábil.

#### 4.11.- Suspensión o bloqueo de Servicios de forma temporal

Dado que se pueden presentar problemas comerciales o resoluciones de la Comisión Técnica de Resolución de Disputas que impliquen se suspenda o bloquee el Servicio de Infraestructura contratado por el Cliente, CTR S.A. puede deshabilitar el COS desde la gestión NMS U2000, bloqueando el OCH o se apagan los laser de los transpondedores involucrados o desinstalando los jumpers de las tarjetas del COS.

Una vez resueltos los problemas, se procede con las tareas de rollback a las acciones realizadas anteriormente, en un plazo máximo de 1 días.

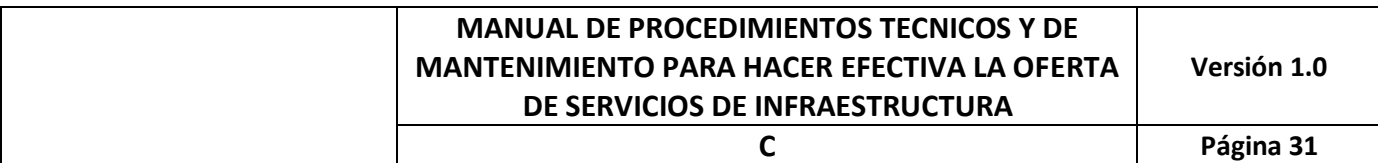

#### 4.12.- Supervisión y Monitoreo del Canal Óptico Submarino

El Monitoreo y Supervisión del COS se implementa al momento de integrar el COS con el sistema de Gestión U2000. Nuestro NOC 24x7 lo sumará a las rutinas de monitoreo y supervisión definidos para todos los elementos de la red.

El Anexo 8 detalla los alcances de la Supervisión y Monitoreo, que es parte de la Oferta de Servicios Infraestructura.

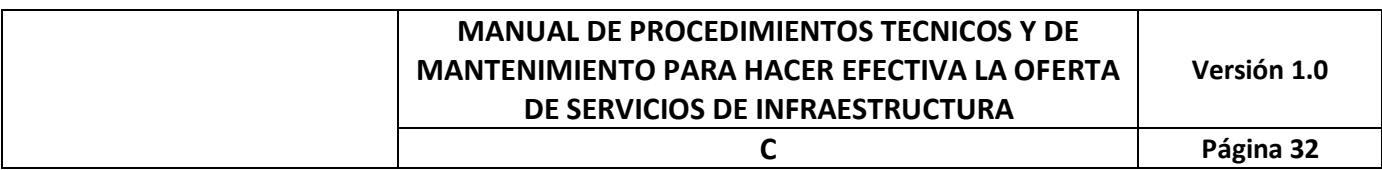

# CAPÍTULO V

Procedimientos y plazos asociados al mantenimiento de los servicios contratados

### 5. Procedimientos y plazos asociados al mantenimiento de los Servicios contratados

#### 5.1.- Mantenimiento rutinario y preventivo

El mantenimiento rutinario y preventivo que será efectuado por CTR S.A. ayuda a garantizar el funcionamiento confiable de las redes, sus equipos y sus mecanismos de protección de la infraestructura de servicios y también, permite a los ingenieros de los POIIT analizar el entorno operativo de los equipos del POIIT. Para ello se hace uso de las funcionalidades del gestor NMS U2000 y la Plataforma NetEco usada para el monitoreo de la infraestructura de los POIIT.

Dentro de la batería de acciones para el mantenimiento rutinario y preventivo de los equipos SLTE, SLM y PFE, se detallan las siguientes:

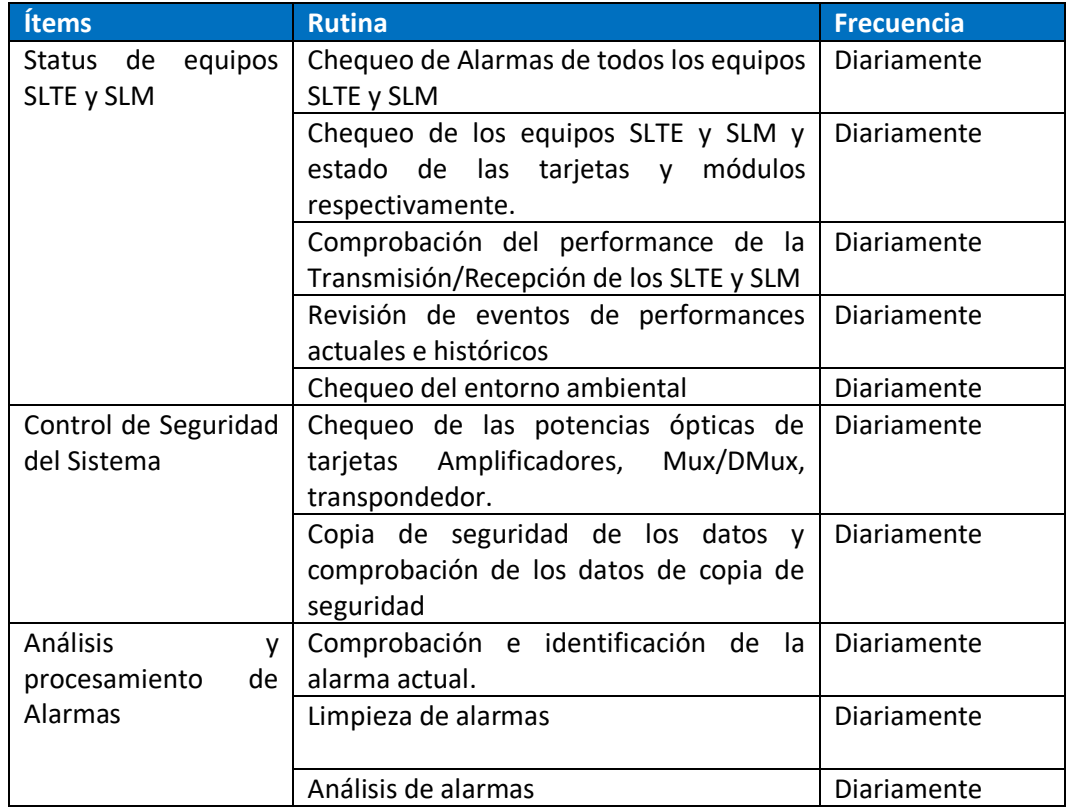

• Mantenimientos Rutinarios SLTE y SLM

• Mantenimientos Preventivos SLTE y SLM

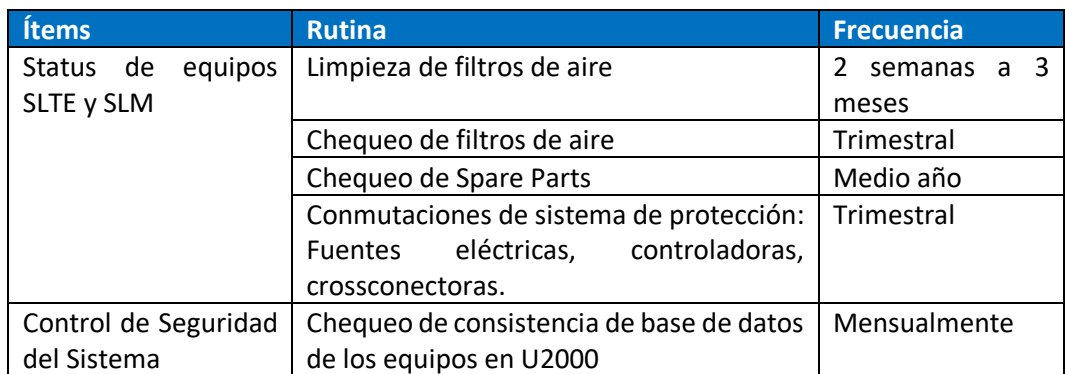

#### 5.2.- Procedimiento de Comunicación ante fallas.

Con el objeto de establecer el procedimiento para facilitar las actividades relacionadas con la atención de fallas de los Servicios de Infraestructura ofrecidos por CTR S.A. a los Clientes, se describe a continuación los pasos a seguir o acciones a realizar para superar lo antes posible estas fallas.

1. Llamados NOC CTR S.A.

Se podrán realizar llamados para la apertura de ticket de fallas a fonos **+562 25889066** donde existirá una atención 7x24x365.

2. Identificación del Cliente

El Cliente suministrará la información pertinente para la resolución de la falla, esto es:

- o Nombre del Cliente
- o Identificación del Servicio de infraestructura que reclama
- o Número de Servicio de infraestructura
- o Dirección (Física) del Servicio de infraestructura que falla
- o Nombre y Teléfono de la persona que reclama.
- o Nombre y Teléfono del contacto técnico, para realizar pruebas y coordinar atención desde los POIIT de CTR S.A. si fuese necesario
- o Descripción de la falla reportada
- o Número de folio interno del Cliente, el de su propio NOC.
- 3. Número de folio de falla

Al momento de recibir un llamado de falla de servicio, CTR S.A. procederá a asignar al reporte de reclamo, un número de folio de falla para facilitar su seguimiento, el cual será informado al Cliente al momento de la recepción del reclamo y se confirmará posteriormente a la dirección de email informada por el Cliente.

4. Avances de falla

El NOC de CTR S.A. procederá a informar cada 1 hora al Cliente los avances que se realicen respecto a la falla reportada, indicando tiempos estimados para la reparación.

5. Cierre de número de folio de falla

Una vez solucionada la falla, y confirmada por el Cliente vía email, CTR S.A. procederá a enviar un reporte con la siguiente información:

- o Número de folio de falla del reclamo
- o Nombre del Cliente
- o Identificación del servicio reportado
- o POIIT involucrados en la falla
- o Descripción de la falla reportada
- o Solución habilitada (transitoria o permanente)
- o Tiempos involucrados
- 6. Soluciones Transitorias

En el caso de que las fallas provoquen indisponibilidad importante en el COS y cuando la solución de la falla demore más que los tiempos estipulados en el punto 5.3.1 Cuadro de Nivel de Servicio, CTR S.A. y el Cliente acordarán soluciones transitorias, las que serán implementadas y coordinadas por las áreas operativas correspondientes.

Esta solución transitoria será sin perjuicio de que, en forma posterior, se entregue una solución definitiva respecto de la falla detectada.

En el caso de que la nueva solución definitiva no sea satisfactoria para el Cliente, se recurrirá al procedimiento de Resolución de Disputas establecido en la Cláusula Décimo Segunda del Contrato.

7. Seguimiento y Avances.

El Cliente puede solicitar antecedentes y/o avances del Número de Folio de Falla llamando directamente al **+562 +562 25889066**. No obstante, CTR S.A. seguirá con el procedimiento de avance detallado en el punto 4.

8. Escalamiento y Avances

Para aquellos casos en que el progreso de la resolución de fallas no esté de acuerdo con lo esperado o no se cumplan los plazos de tiempos establecidos estipulados en el punto 5.3.1 Cuadro de Nivel de Servicio, el Cliente podrá iniciar el procedimiento de escalamiento interno de CTR S.A. detallado a continuación, según los siguientes niveles y tiempos.

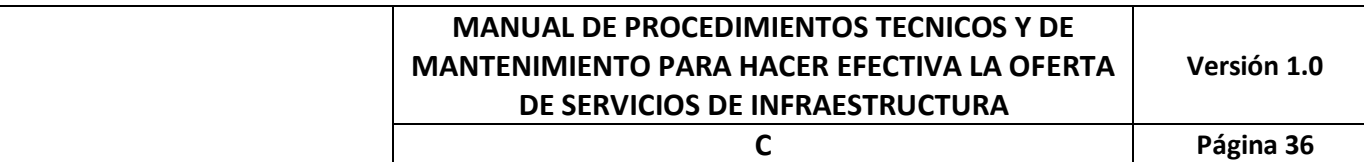

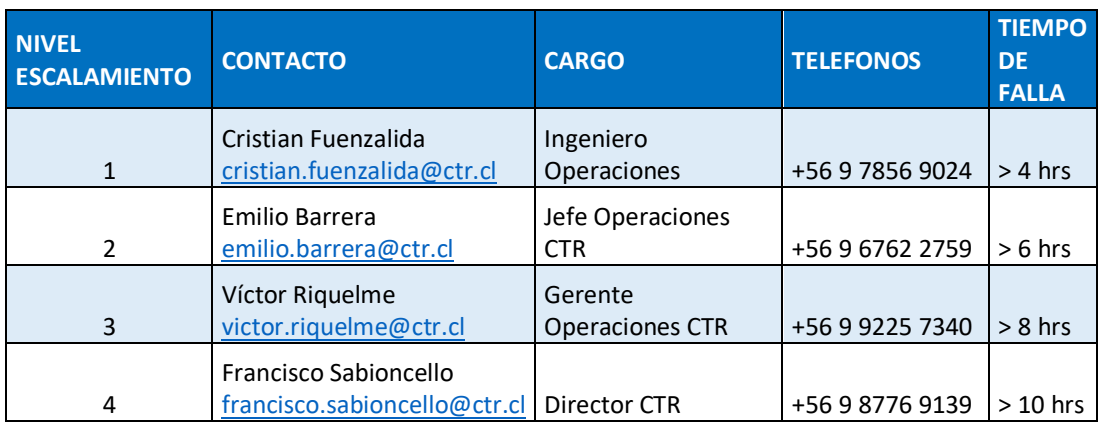

Para los efectos de una mayor coordinación, el Cliente facilitará a CTR S.A. un detalle con sus contactos internos, tantos técnicos como comerciales para el proceso de escalamiento.

#### 5.3.- Tiempos de respuesta para fallas.

La Disponibilidad Anual de Servicio de Infraestructura comprometido por CTR S.A. es, al menos, un 98% del tiempo medido en un año. Asimismo, de acuerdo con las BAE, en el caso de producirse una falla crítica en la Planta Húmeda que requiera de operaciones marinas de un barco cablero para ser reparada, el tiempo en que el Servicio de Infraestructura no se encuentre operativo, no será considerado en el cálculo de la Disponibilidad Anual de Servicio de Infraestructura.

CTR S.A. deberá notificar a SUBTEL y sus Clientes cualquier tipo de falla que se produzca en el Sistema, incluyendo como —medio de verificación— las respectivas alarmas, provenientes de NMS U2000. El plazo máximo es de 30 minutos según las BAE.

5.3.1.- Tiempo de respuesta a fallas en Planta Seca.

Los tiempos de respuesta a fallas serán contados desde la fecha y la hora en que una falla haya sido registrada por el NMS U2000 y será informado a SUBTEL y a sus Clientes a través de los canales a convenir (vía email, vía llamado telefónico, entre otros)

La severidad de las fallas se clasifica en los siguientes tres niveles:

a. Crítica (severidad 1):

El Sistema no funciona y para la CTR S.A. no es posible prestar el Servicio de Infraestructura en los términos requeridos en las Bases Especificas del Concurso. Esta condición, por lo general, se caracteriza por la falla total del Sistema y requiere corrección inmediata. Además, cualquier condición que pueda afectar severamente la seguridad del personal, también será considerada como una falla crítica de nivel de severidad 1.

b. Mayor (severidad 2):

El Sistema no funciona parcialmente, pero todavía puede ser usado por CTR S.A. La parte del Sistema que no funciona, dificulta gravemente las operaciones, pero ejerce un efecto menos crítico que las condiciones con nivel de severidad 1.

c. Menor (severidad 3):

CTR S.A. puede utilizar el Sistema y la falla ejerce un impacto reducido o limitado en su funcionamiento. La condición no es crítica ni dificulta gravemente las operaciones generales.

Dependiendo del nivel de severidad de la falla, se dará cumplimiento al Cliente con lo que se establece en el siguiente cuadro:

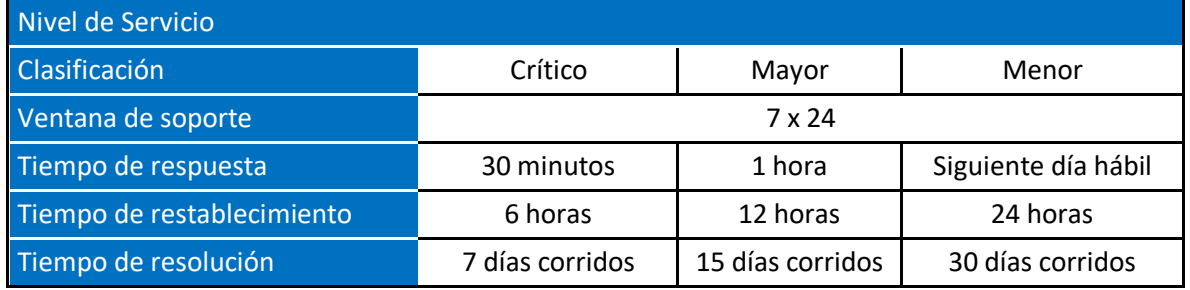

Para efectos de lo señalado en la tabla anterior, CTR S.A. considera que:

- a. El tiempo de respuesta corresponde al tiempo medido desde la fecha y la hora en que la falla ha sido registrada por el NMS U2000, hasta que ambas partes (CTR S.A. y TAC Huawei quien da el soporte de fallas) se encuentran comunicadas y trabajando sobre el problema. Se enviará a SUBTEL y los Clientes involucrados en la falla, copia de dicha notificación.
- b. El tiempo de restablecimiento corresponde al tiempo medido desde que ambas partes comienzan a trabajar en la falla y se determina el tipo de severidad y las causas de la misma, hasta el momento en que CTR S.A. proporcione los medios necesarios para regresar el Sistema a su estado operativo en condiciones normales.
- c. El tiempo de resolución corresponde al tiempo medido desde que CTR S.A. notifica la falla a Subtel y los Clientes, hasta el momento en que se soluciona la misma.

#### 5.3.2.- Tiempos de respuestas a falla en Planta Húmeda

Para las fallas de tipo críticas de cualquier componente de la Planta Húmeda, que requieran de un barco cablero para ser resueltas, CTR S.A. dará cumplimiento a lo especificado en el siguiente cuadro.

**Versión 1.0**

**C Página 38**

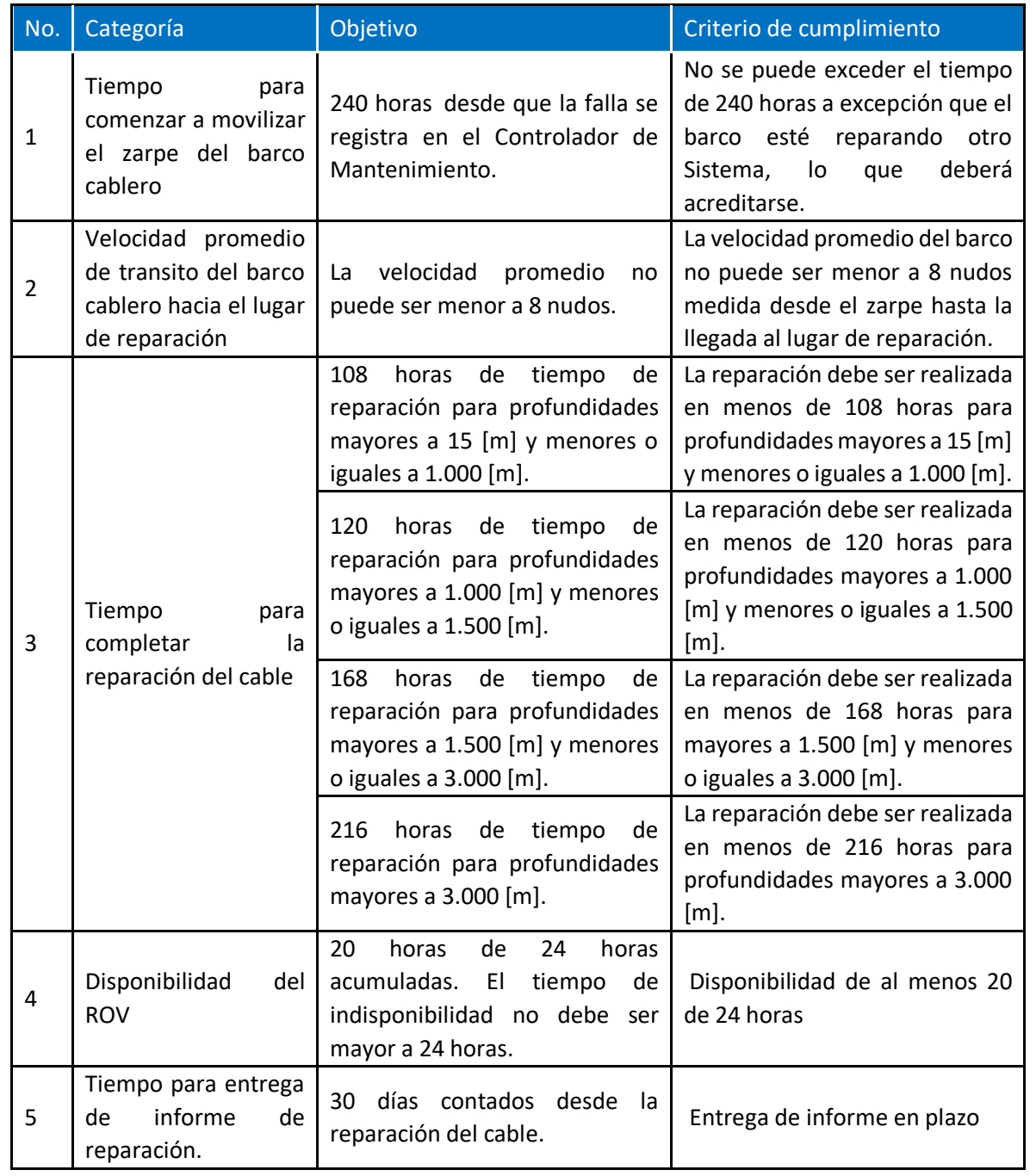

En el caso de que no se logre dar cumplimiento a los criterios contenidos en el cuadro anterior, CTR S.A. deberá informar a SUBTEL y los Clientes, con un plazo máximo de 4 horas, de las razones que justifican dicho incumplimiento. SUBTEL determinará la pertinencia de dicha justificación e informará a CTR S.A. la aplicación de lo establecido en los Artículos 26° y 27°, ambos de las BAE. Lo

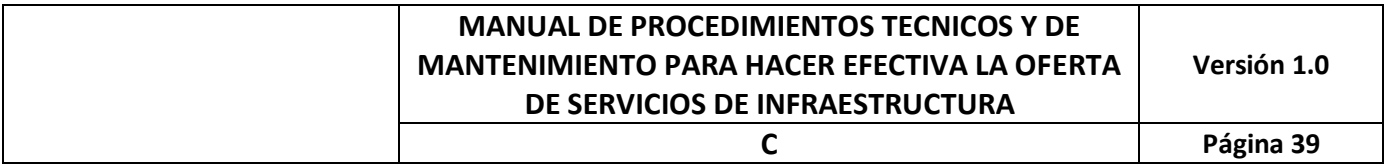

anterior, es sin perjuicio de la calificación por parte de SUBTEL de la responsabilidad que le asiste a CTR S.A. de conformidad a la Ley y las Bases del Concurso.

#### 5.3.3.- Reportes de Fallas.

CTR S.A. entregará un reporte a SUBTEL y a los Clientes que describa la forma y la oportunidad en que la falla en cuestión ha sido o fue resuelta, además de los tiempos de respuesta, de restauración y de resolución involucrados en dicha operación, considerando los tiempos de respuestas a fallas del punto 5.3.1. El plazo máximo para efectuar la entrega de los reportes será de cinco (5) días hábiles contados desde ocurrida la falla.

5.4.- Procedimiento de seguros contratados por los activos del Cliente en POIIT CTR S.A.

Personal de CTR dará las facilidades de acceso a los POIIT, ante fallas de los equipos del Cliente instalados en los POIIT CTR S.A., para que este proceda con su protocolo para activar seguros contratados, bajo los procedimientos de acceso a los POIIT de CTR S.A.

Personal de CTR S.A. no será responsable de reemplazo de equipamiento de Cliente, pero podrá prestar apoyo de manos extendidas a los ingenieros de operaciones del Cliente, siempre que esté bajo el Contrato y/o con solicitud formal de este apoyo por parte del Cliente, liberando de responsabilidad a los ingenieros de CTR S.A.

#### 5.5.- Procedimiento de Upgrade/Update

Para poder llevar a cabo el upgrade/update del equipamiento SLTE actual o el que se integra al SLTE para habilitar un nuevo COS, se deben recibir los boletines del proveedor Huawei, que señalen la necesidad de realizar el procedimiento, ya sea por nuevas funcionalidades, integración de nuevo hardware con versiones de software más avanzadas (upgrade) o recomendación de parches por bug (update).

El upgrade/update es un procedimiento que se realiza desde la plataforma central U2000, usando las herramientas:

- Administration > NE Software Management > NE Data Backup/Restoration, para realizar tareas de precheck.
- Administration > NE Software Management > NE Upgrade task Management > Package Upgrade/Downgrade Task, para proceder con el upgrade.

• Administration > NE Software Management > NE Upgrade task Management > Patch Update Task, para proceder con los updates de parches.

#### 5.6.- Procedimiento de desinstalación de equipos del Cliente

Si el Cliente requiere desinstalar un equipo de su pertenencia en algunos de los POIIT, debe realizar la solicitud de des-habilitación para que se proceda con los siguientes pasos, los que tomarán una semana.

- Aceptación de solicitud de desinstalación
- Asignación de ventana de mantenimiento para proceder con:
	- o Apagado de equipo del Cliente, responsabilidad del Cliente
		- o Retiro de cableado eléctrico, responsable CTR S.A.
		- o Retiro de cableado óptico, responsable de CTR S.A. y del Cliente
		- o Desmontaje de subrack equipo del Cliente, responsable el Cliente
- Entrega de Equipo al Cliente con su respectiva guía de despacho.

5.7.- Procedimiento de Mantenimiento del Trazado Terrestre de la Planta Seca.

CTR S.A. cuenta con tramos terrestres desde los POIIT hacia las Beach Man Hole. En particular en Puerto Montt, estos tramos terrestres conectan el BMH correspondiente con Quenuir, donde se encuentra una estación de amplificación OLA (o nodo amplificador), y otro tramo que conecta Quenuir con POIIT Puerto Montt con una FO de casi 90 km de largo.

Para FO Puerto Montt – Quenuir, se realiza:

- Mediciones de FO disponibles en el cable terrestre con instrumento OTDR, semanalmente.
- Mediciones de FO con sistema de gestión NMS U2000, usando característica OTDR de la lambda de gestión de los equipos SLTE y OLA, diariamente.
- Patrullaje de las Rutas V-60, V-46, V510 Los Muermos, V-610 y V-510 Quenuir.

Para FO POIIT – BHM, se realizará:

- Mediciones de FO disponibles en el cable terrestre con instrumento OTDR, semanalmente.
- Patrullaje de la ruta entre POIIT y BHM, cada dos o tres días.

Para Cables eléctricos POIIT – BHM

• Chequeo de alarmas gestor NMS U2000, diariamente.

5.8.- Procedimiento de Mantenimiento de Planta Húmeda.

La Planta Húmeda la componen el cable submarino, los 27 repetidores ópticos submarinos y las 2 unidades de derivación (branch units).

El mantenimiento de estos elementos consiste en:

- Revisión de alarmas del PFE en gestor NMS U2000, diariamente
- Chequeo de niveles de voltajes y corriente del PFE con gestor NMS U2000
- Mediciones COTDR con SLM, diariamente

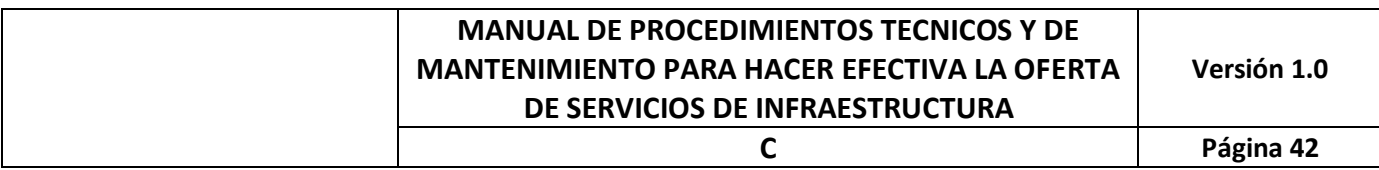

## ANEXOS

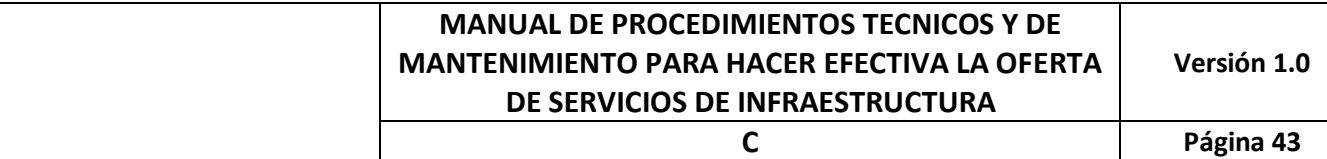

## Anexo 1: Procedimiento de Acceso a los POIIT CTR S.A.

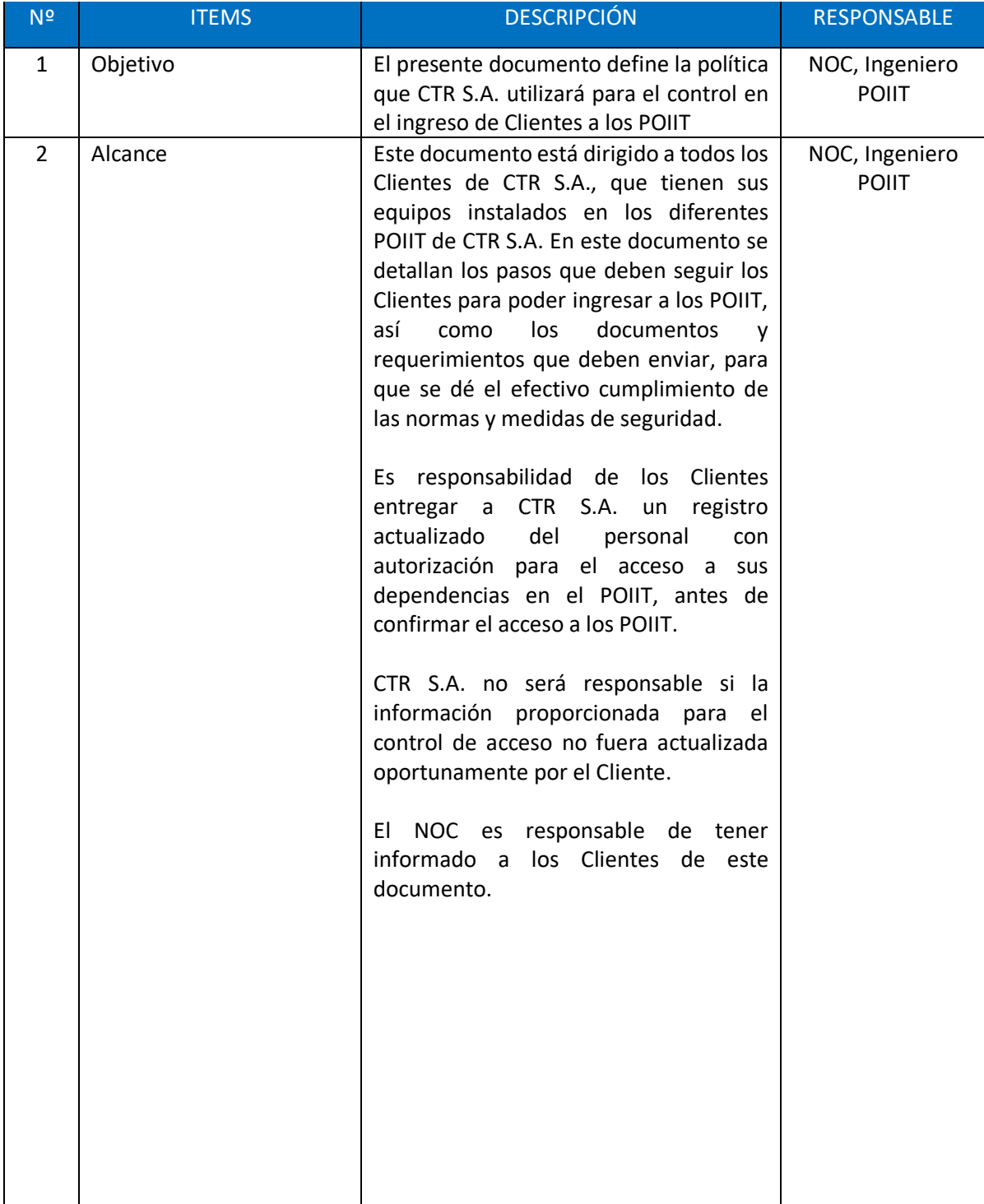

**Versión 1.0**

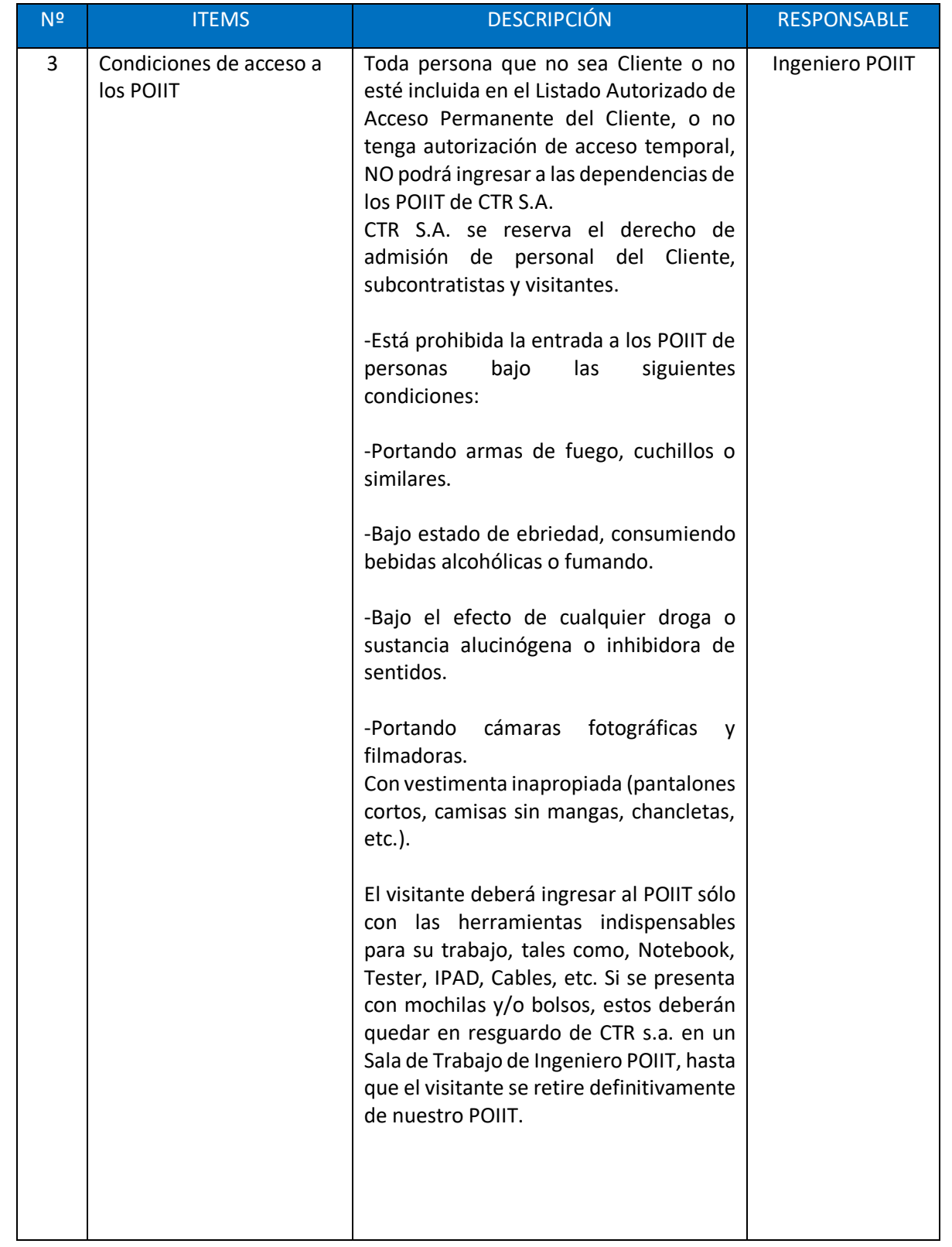

**Versión 1.0**

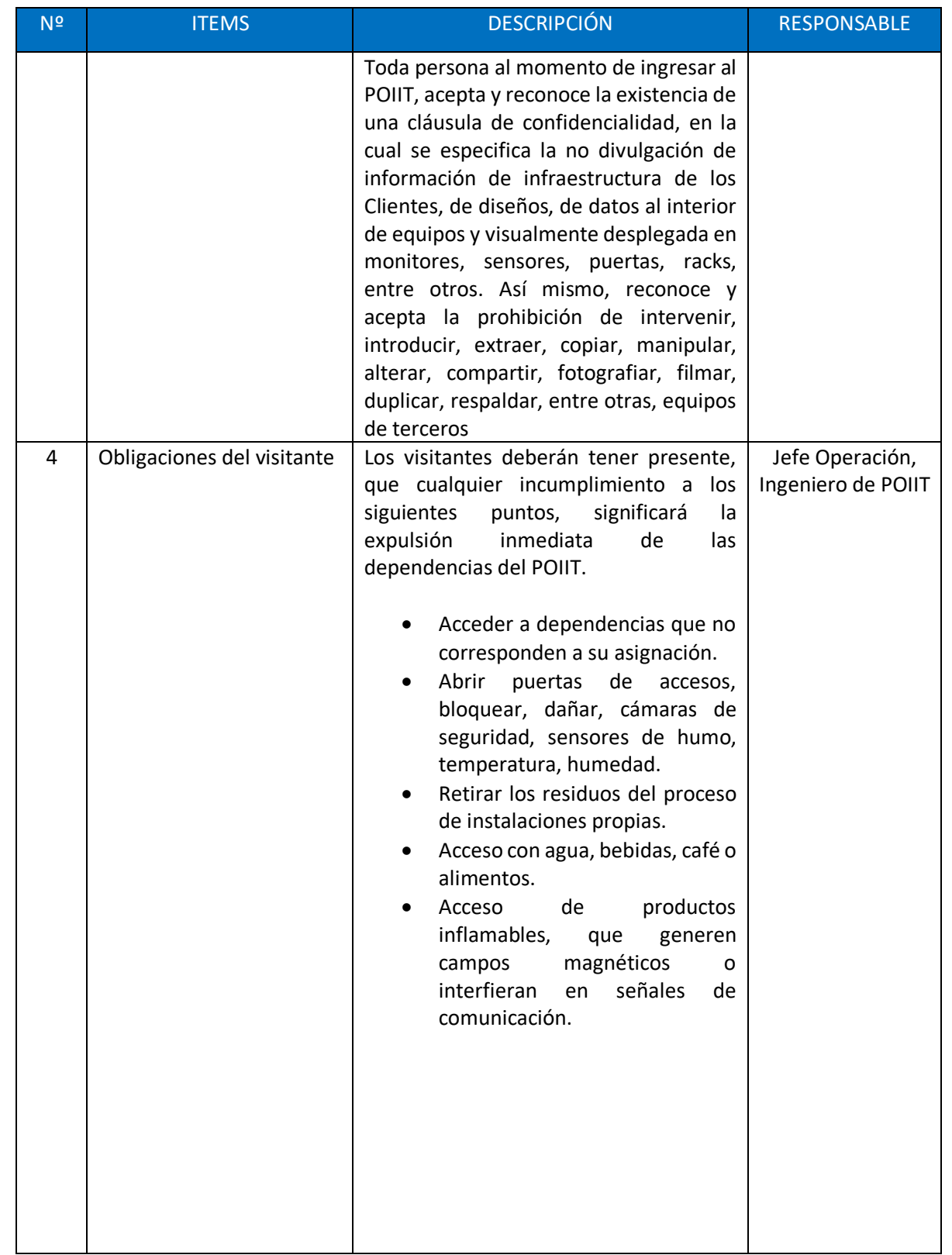

**Versión 1.0**

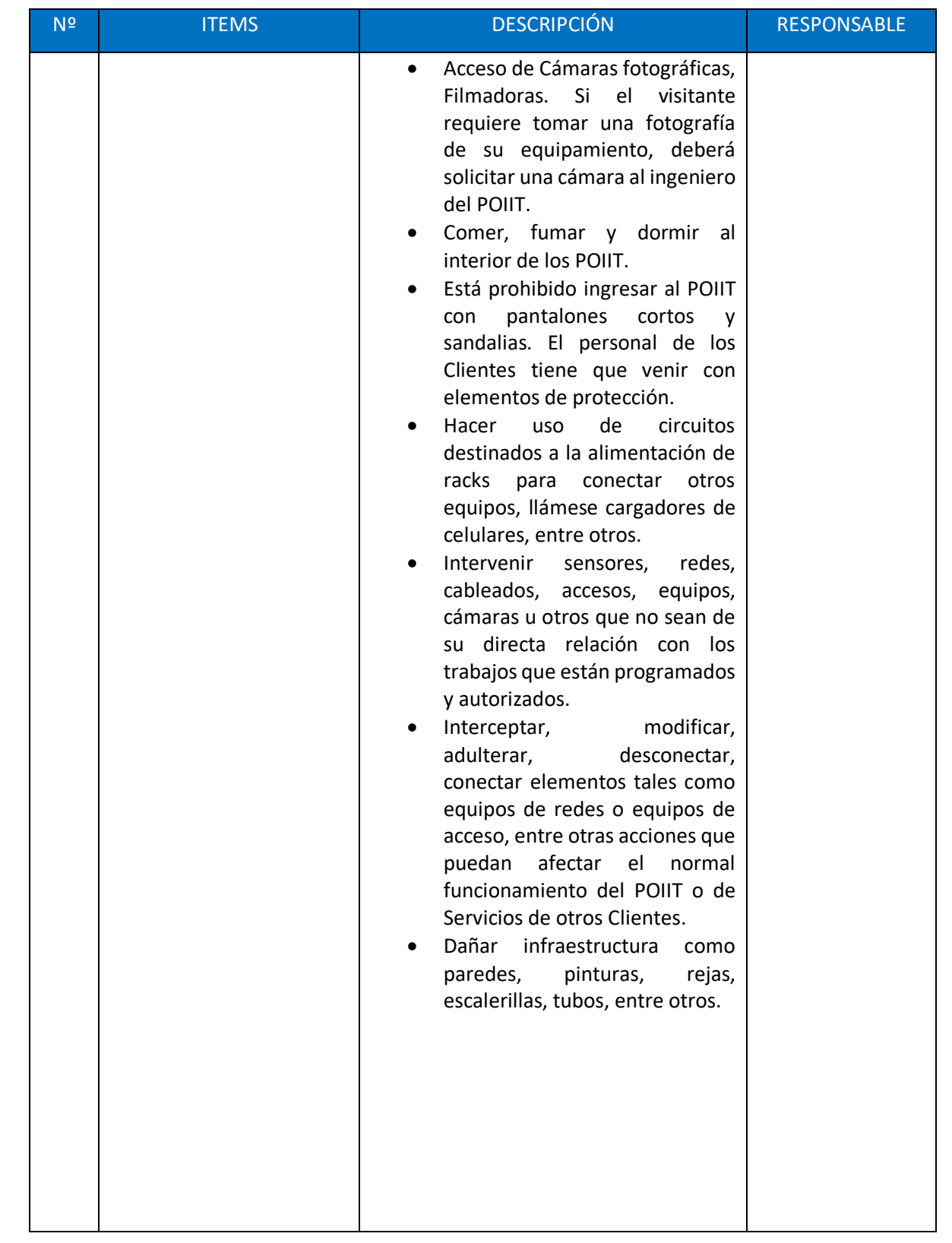

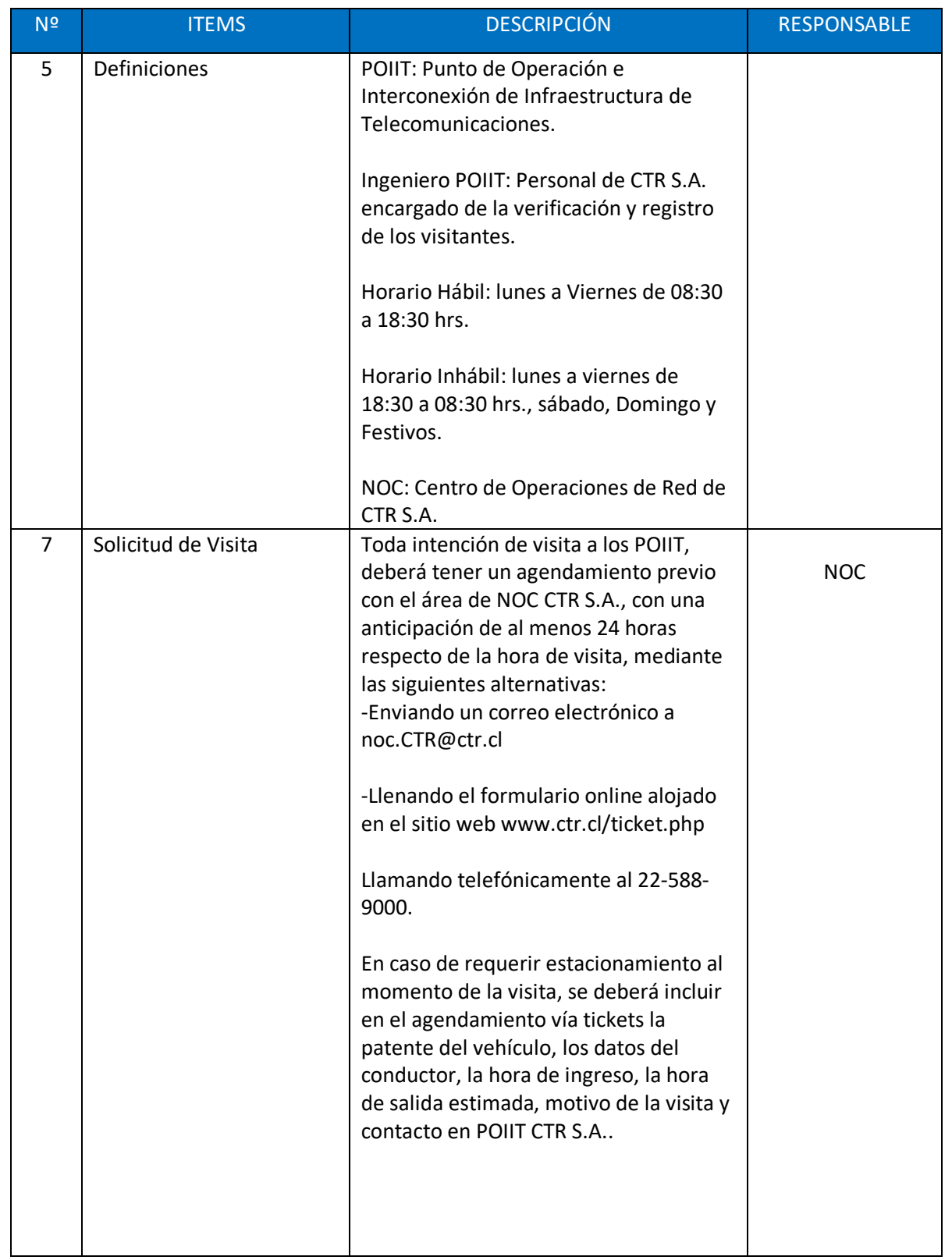

**Versión 1.0**

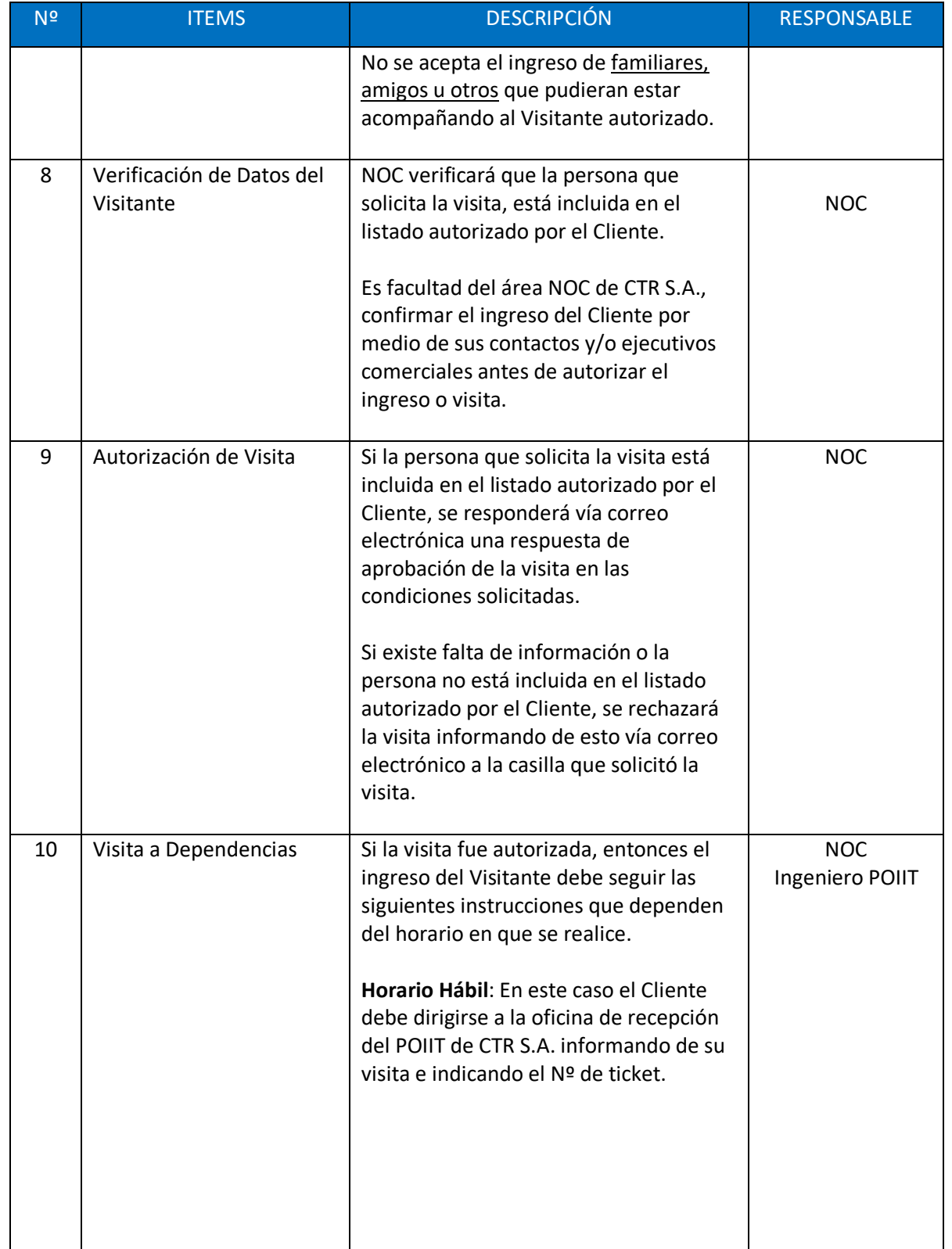

**Versión 1.0**

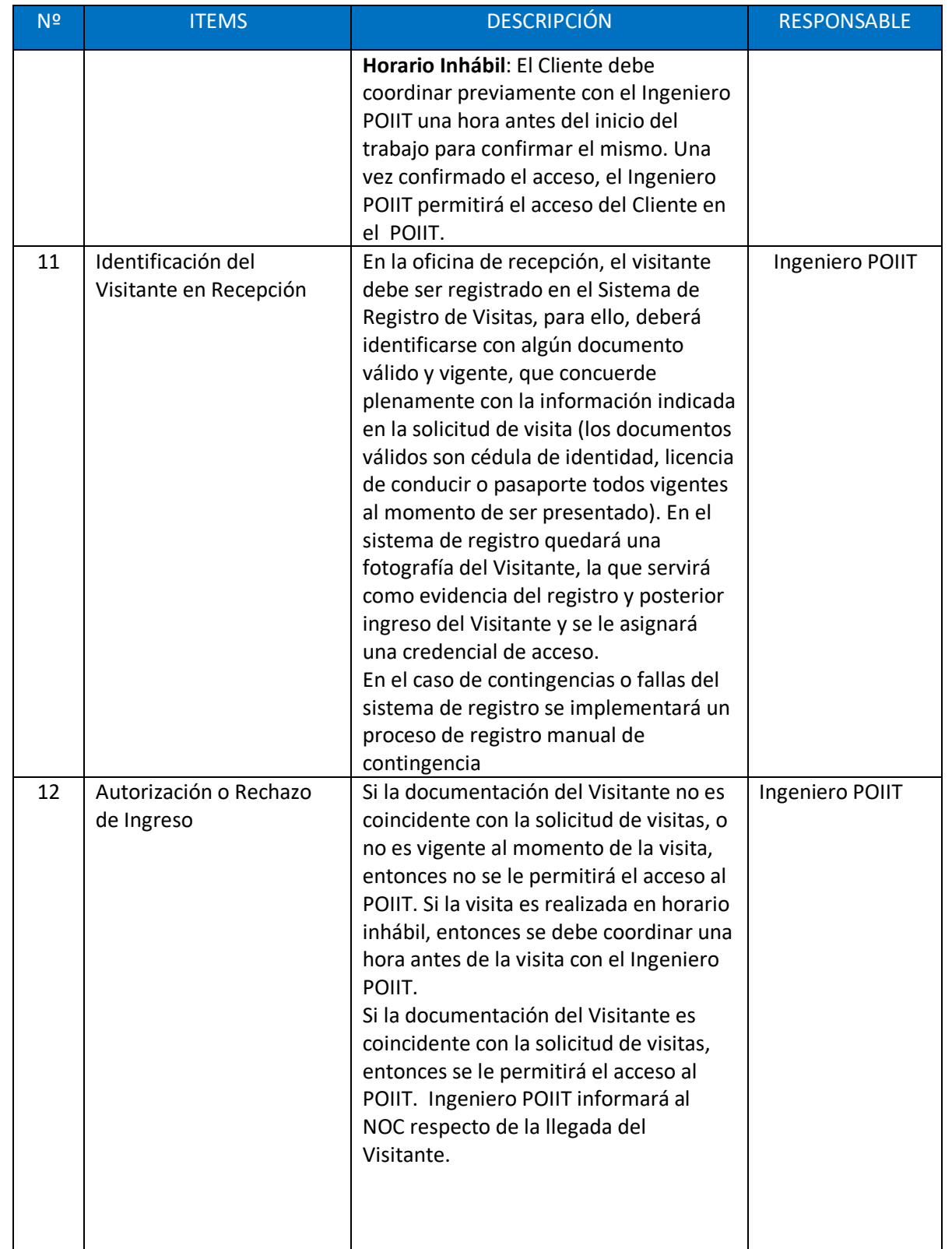

**Versión 1.0**

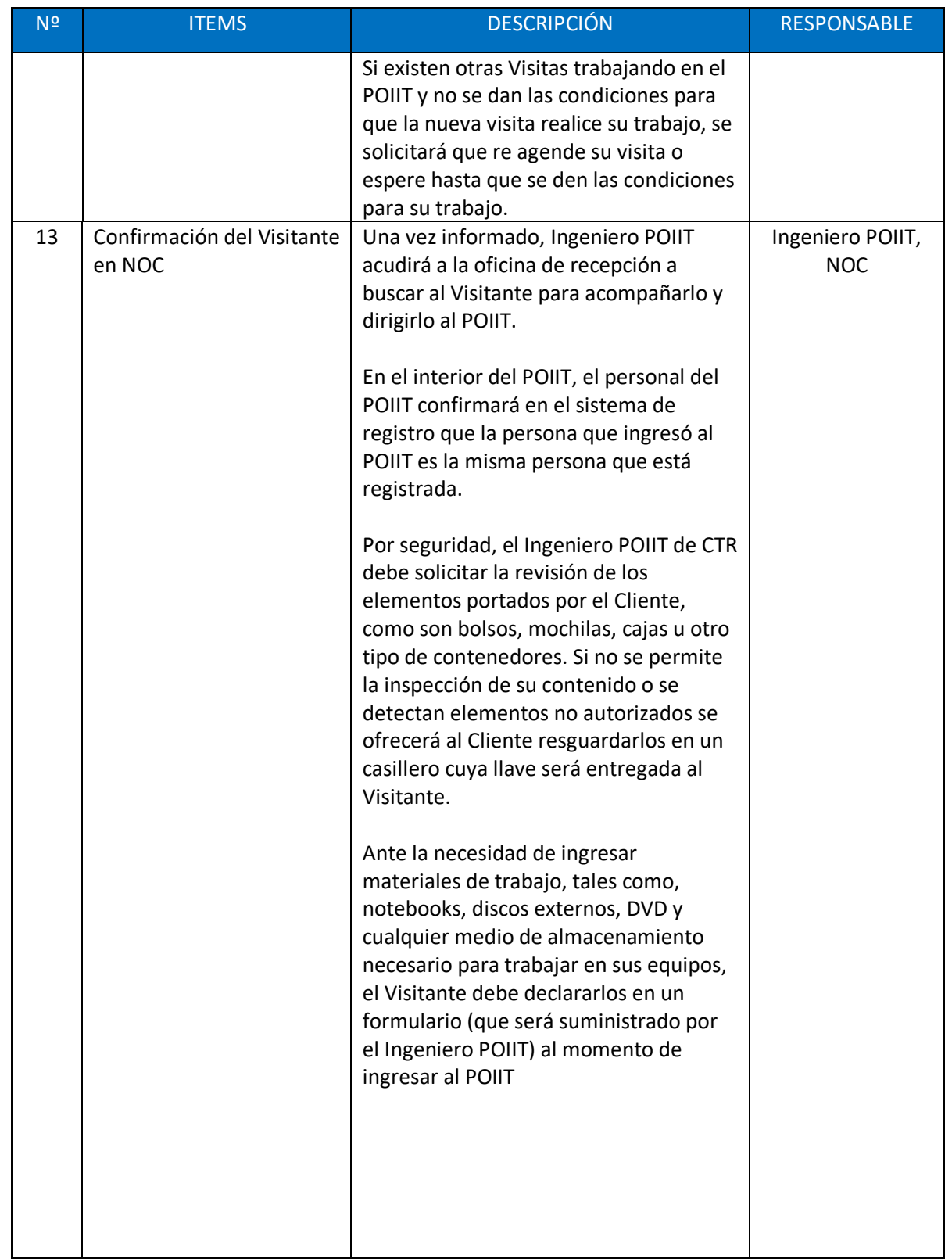

**Versión 1.0**

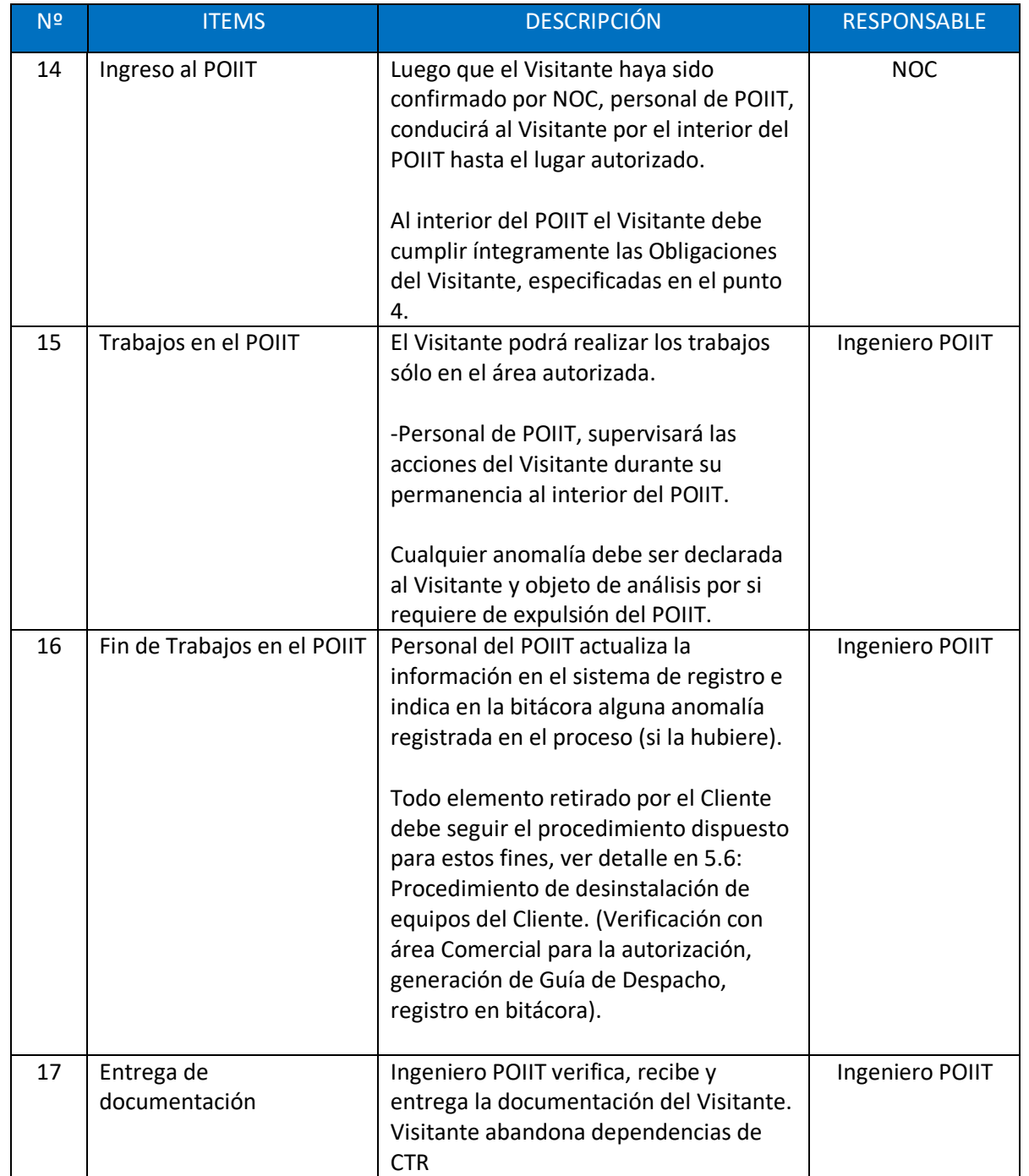

## Anexo 2: Procedimiento de Ingreso de equipos a los POIIT CTR

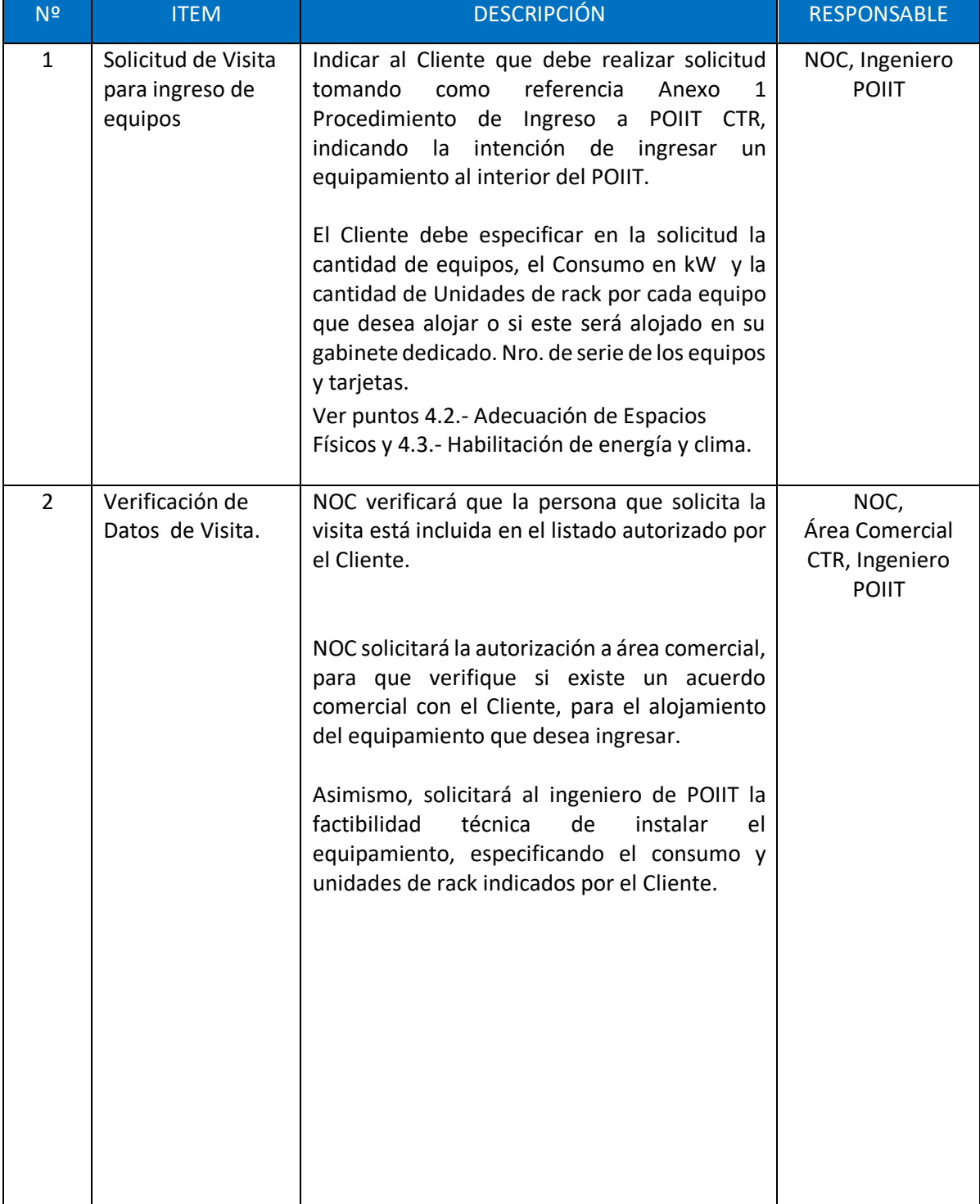

**C Página 53**

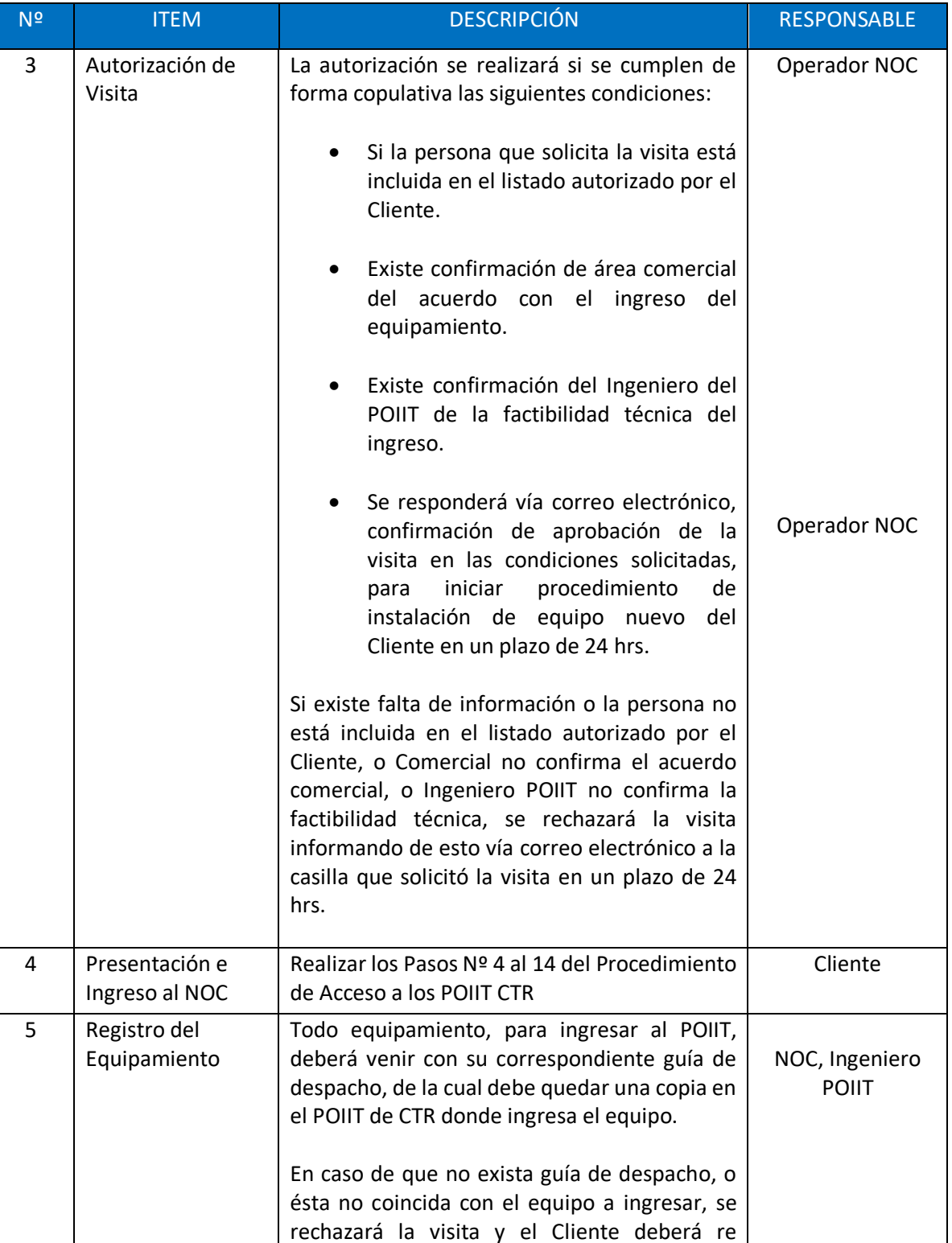

agendar la misma, en

**Versión 1.0**

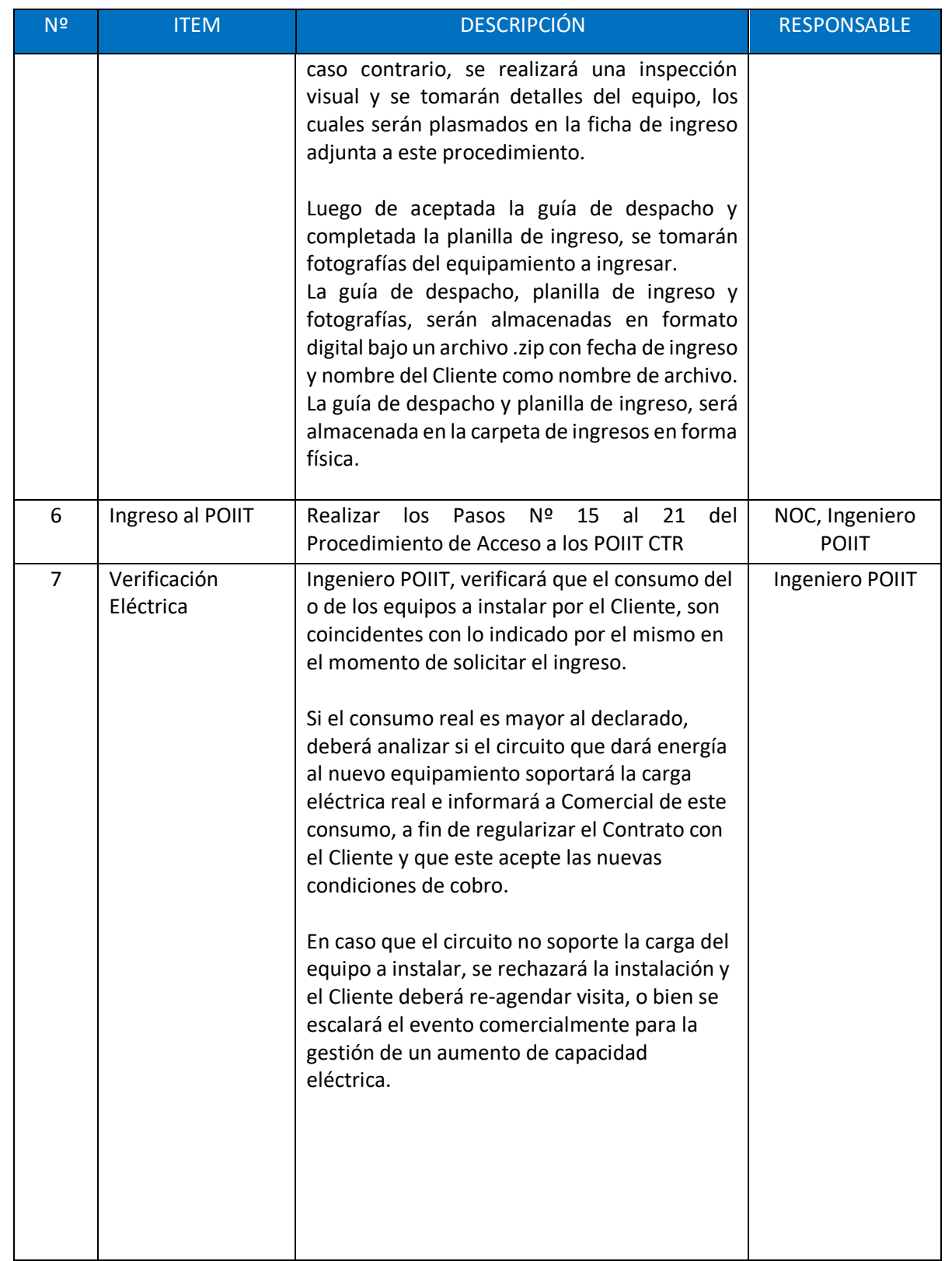

**Versión 1.0**

**C Página 55**

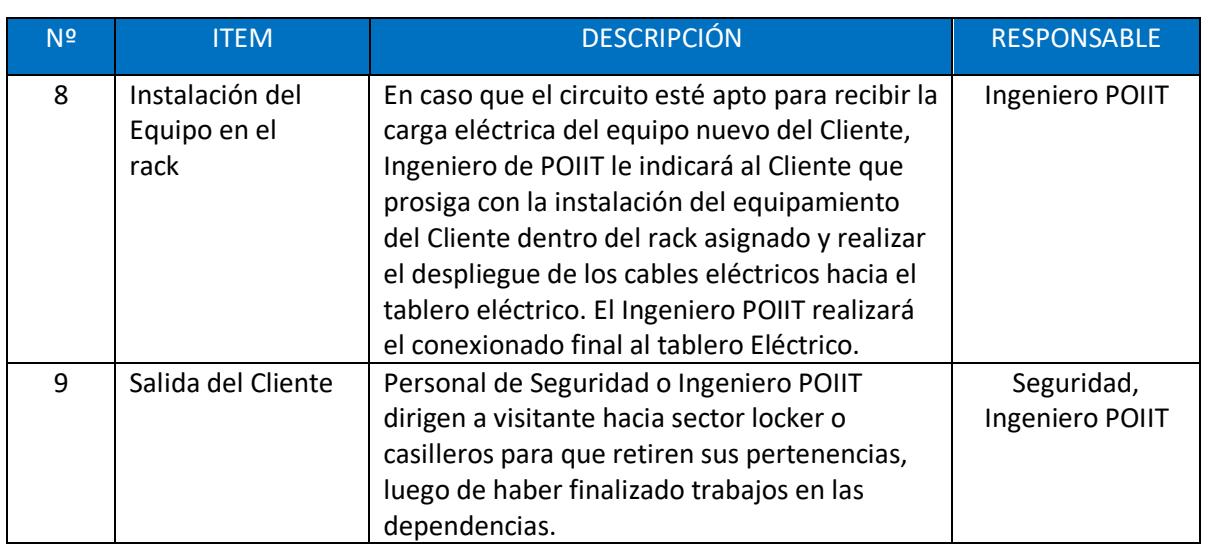

### Anexo 3: Procedimiento de Egreso de Equipamiento POIIT CTR

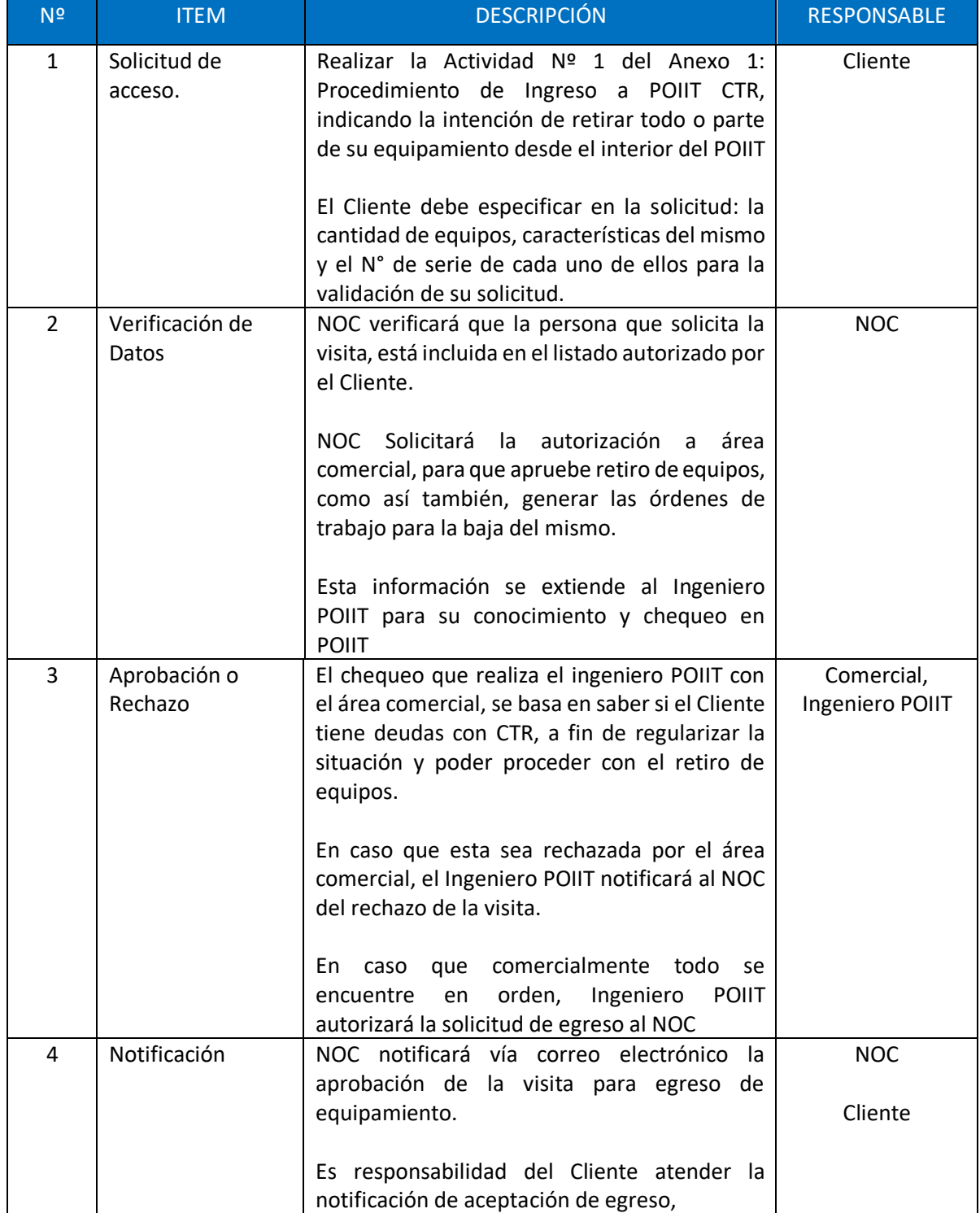

**Versión 1.0**

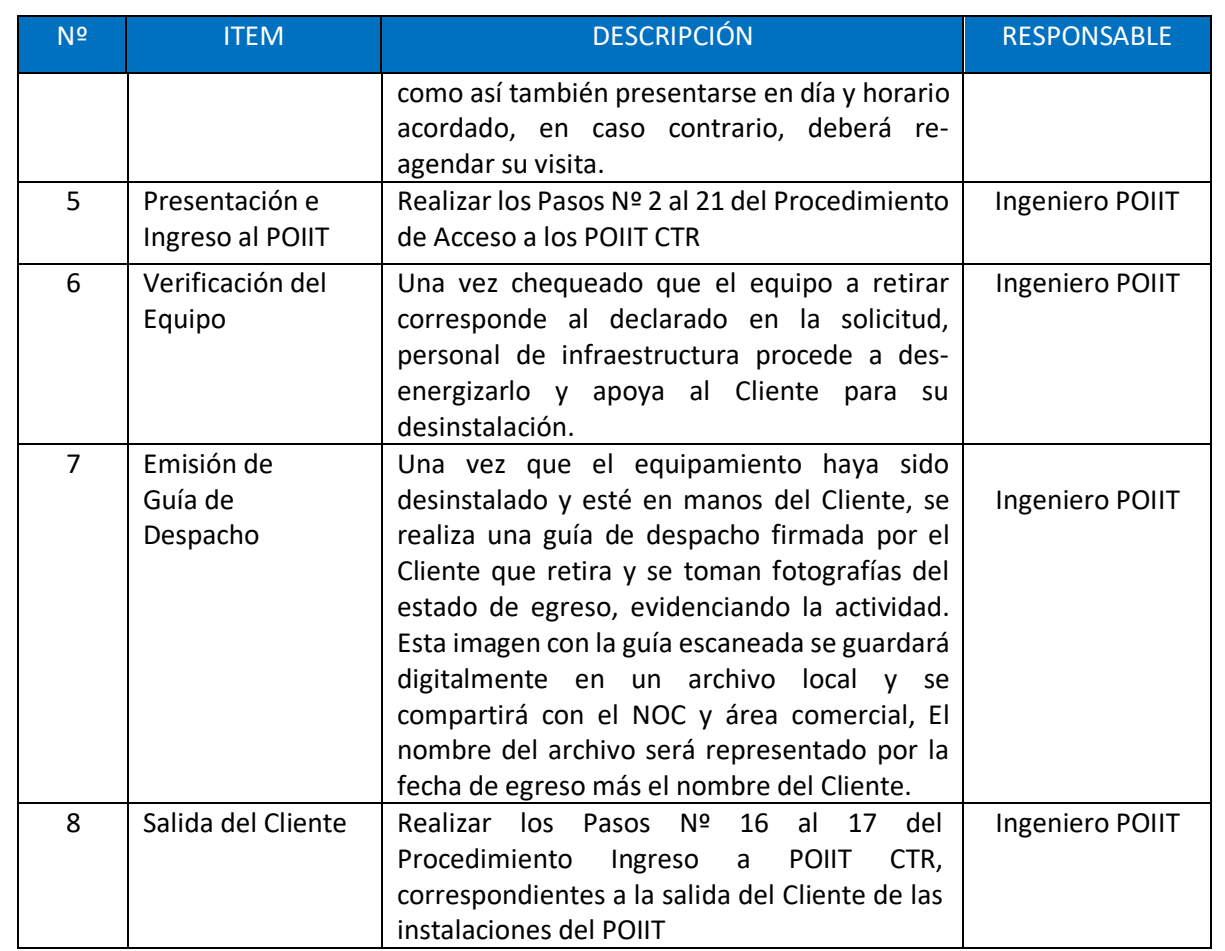

## Anexo 4: Procedimiento de Mantenimiento Preventivo de Generadores

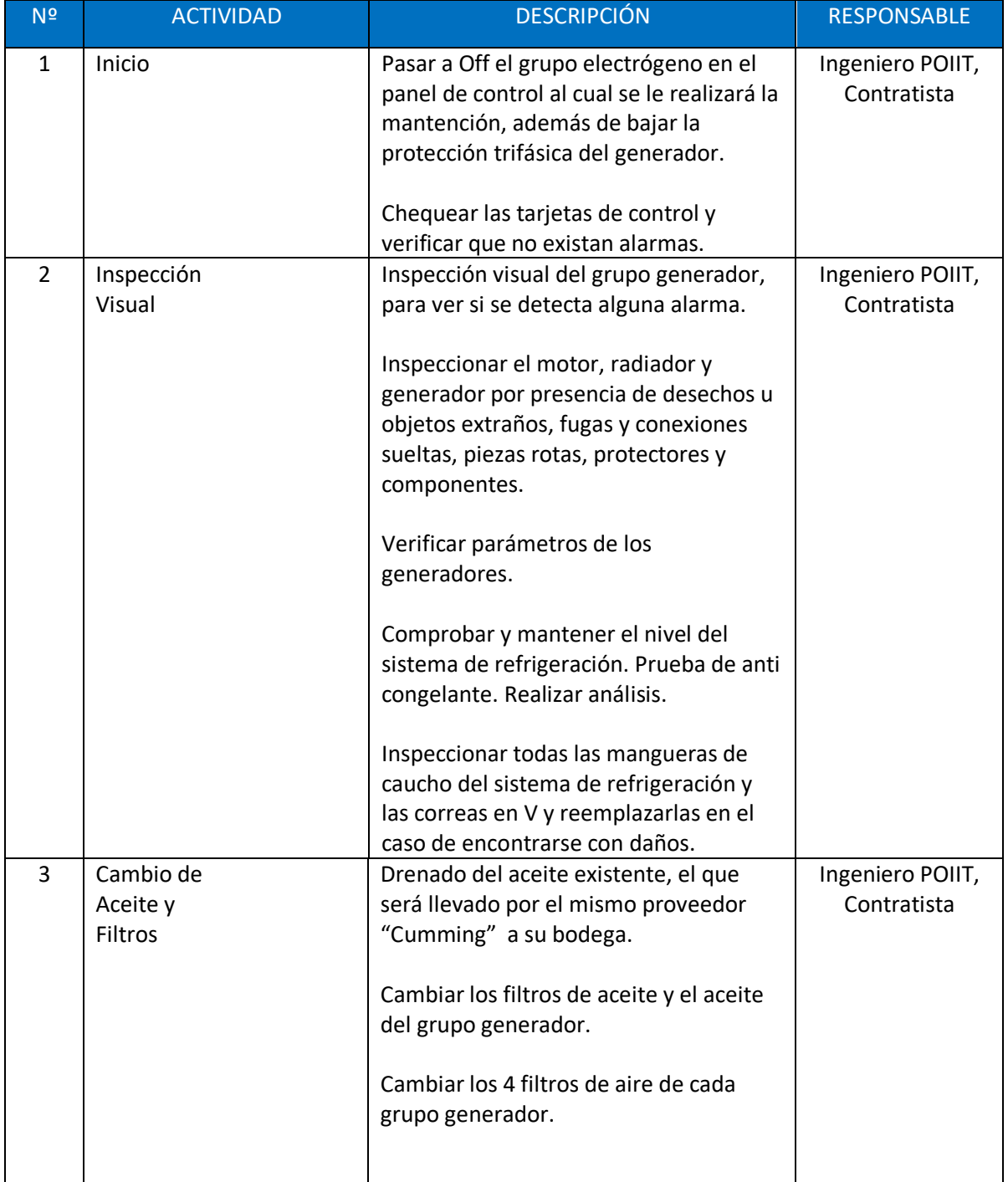

**Versión 1.0**

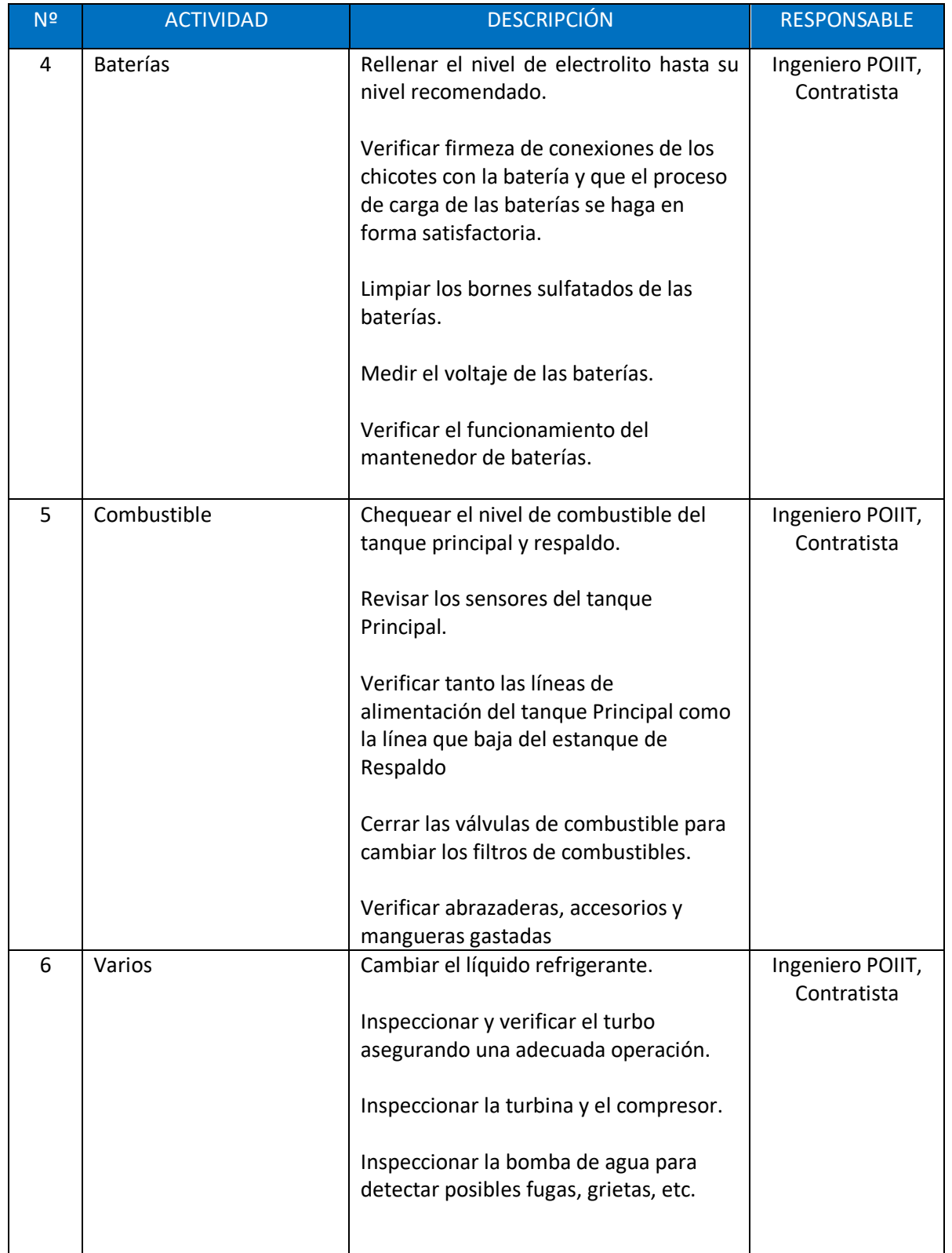

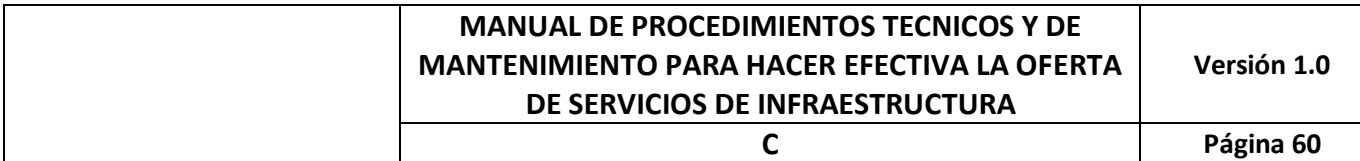

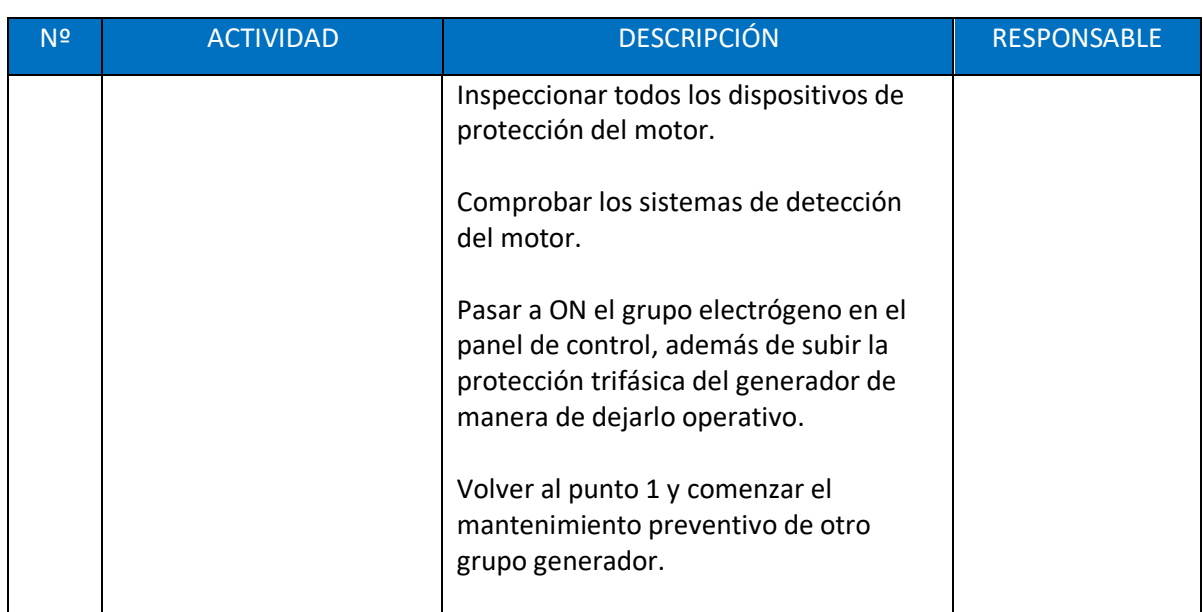

## Anexo 5: Procedimiento de Mantenimiento Preventivo Equipos de Clima

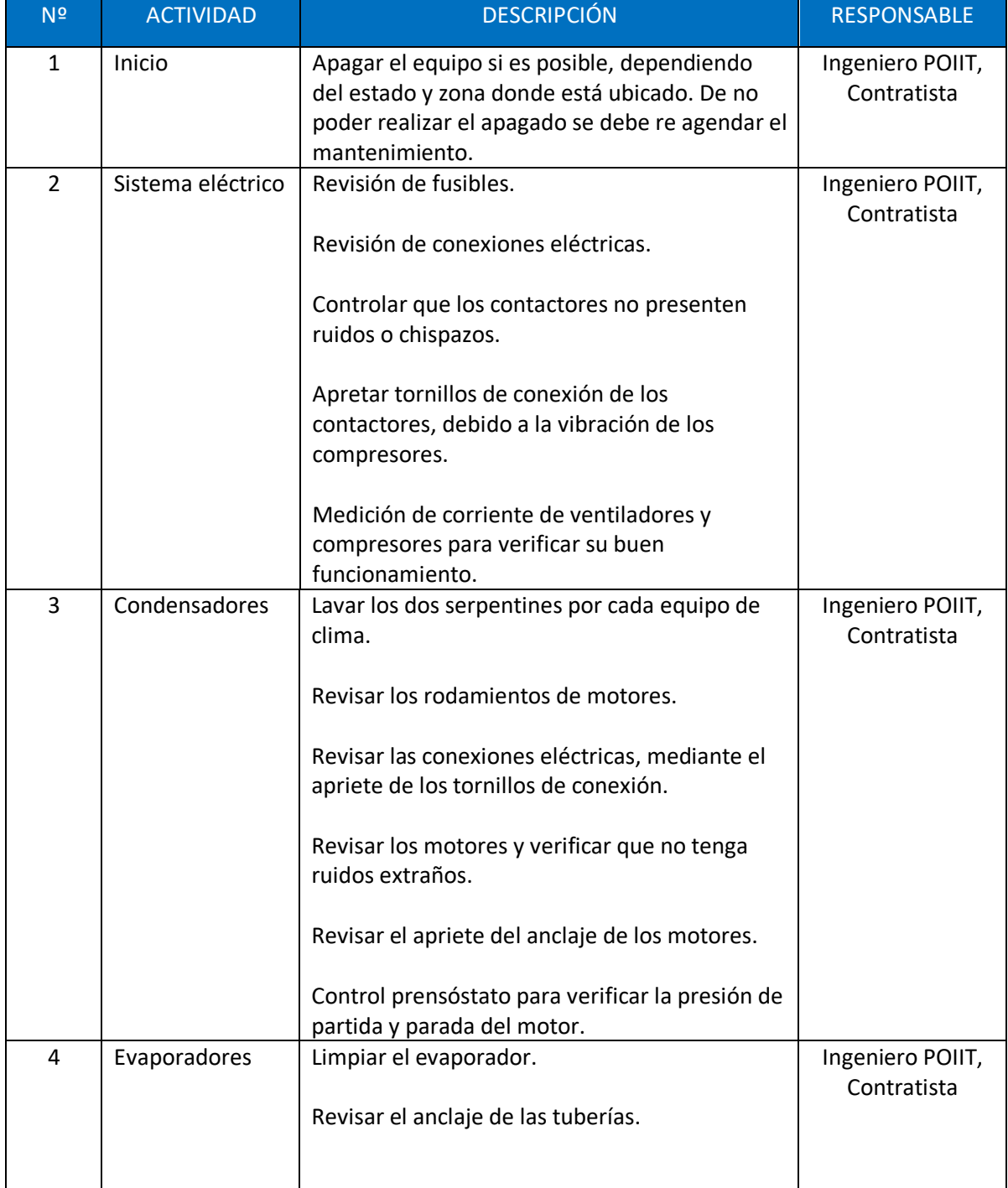

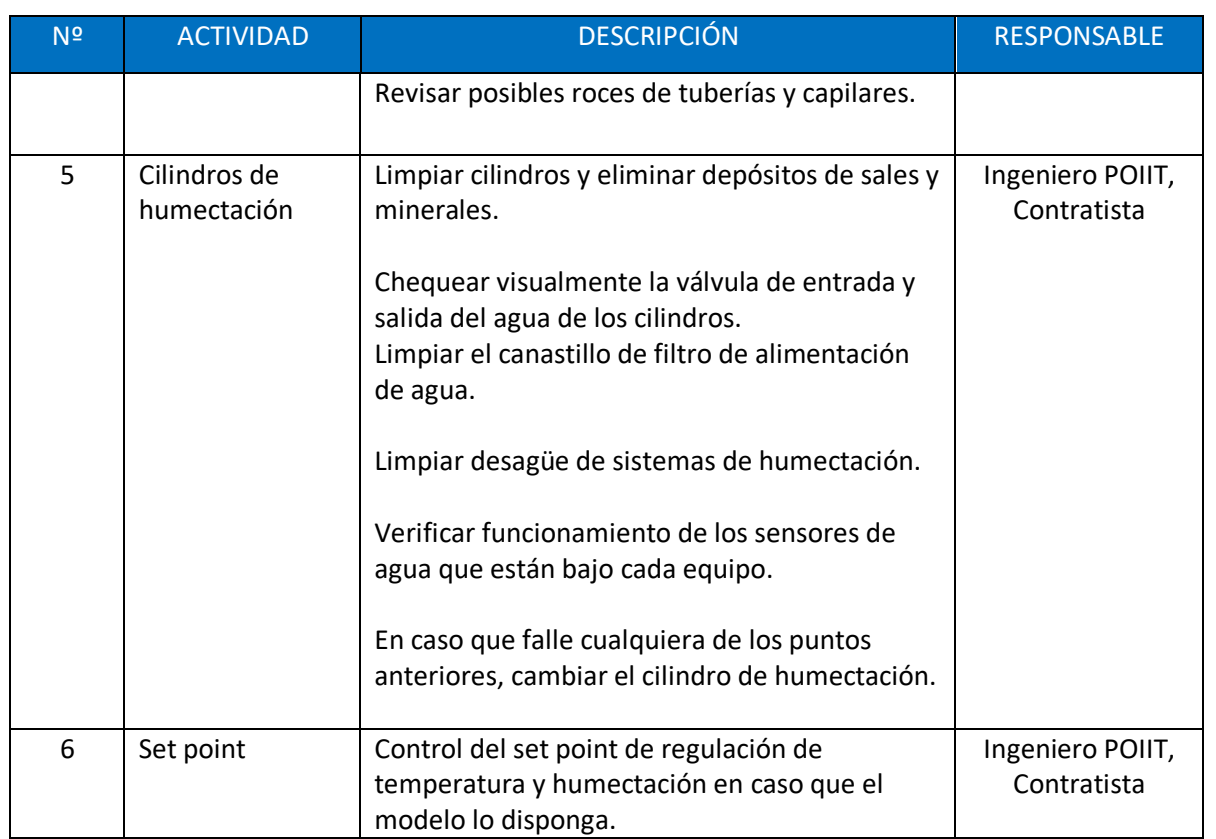

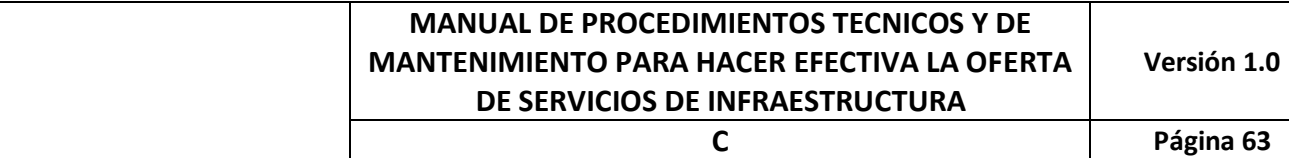

## Anexo 6: Procedimiento de Mantenimiento Preventivo de Equipos de Banco de Baterías

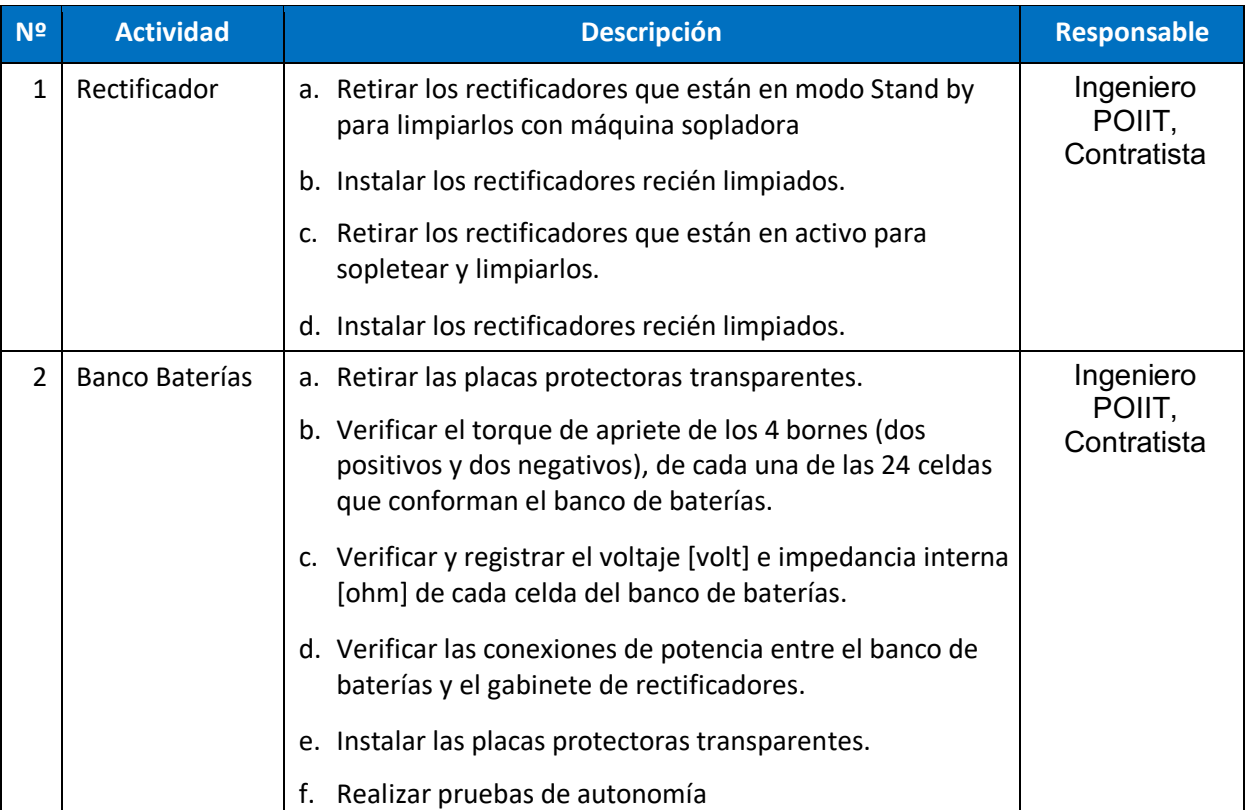

## Anexo 7: Carta Gantt Implementación COS

#### La siguiente Carta Gantt detalla las tareas a desarrollarse para la implementación del Canal Óptico Submarino.

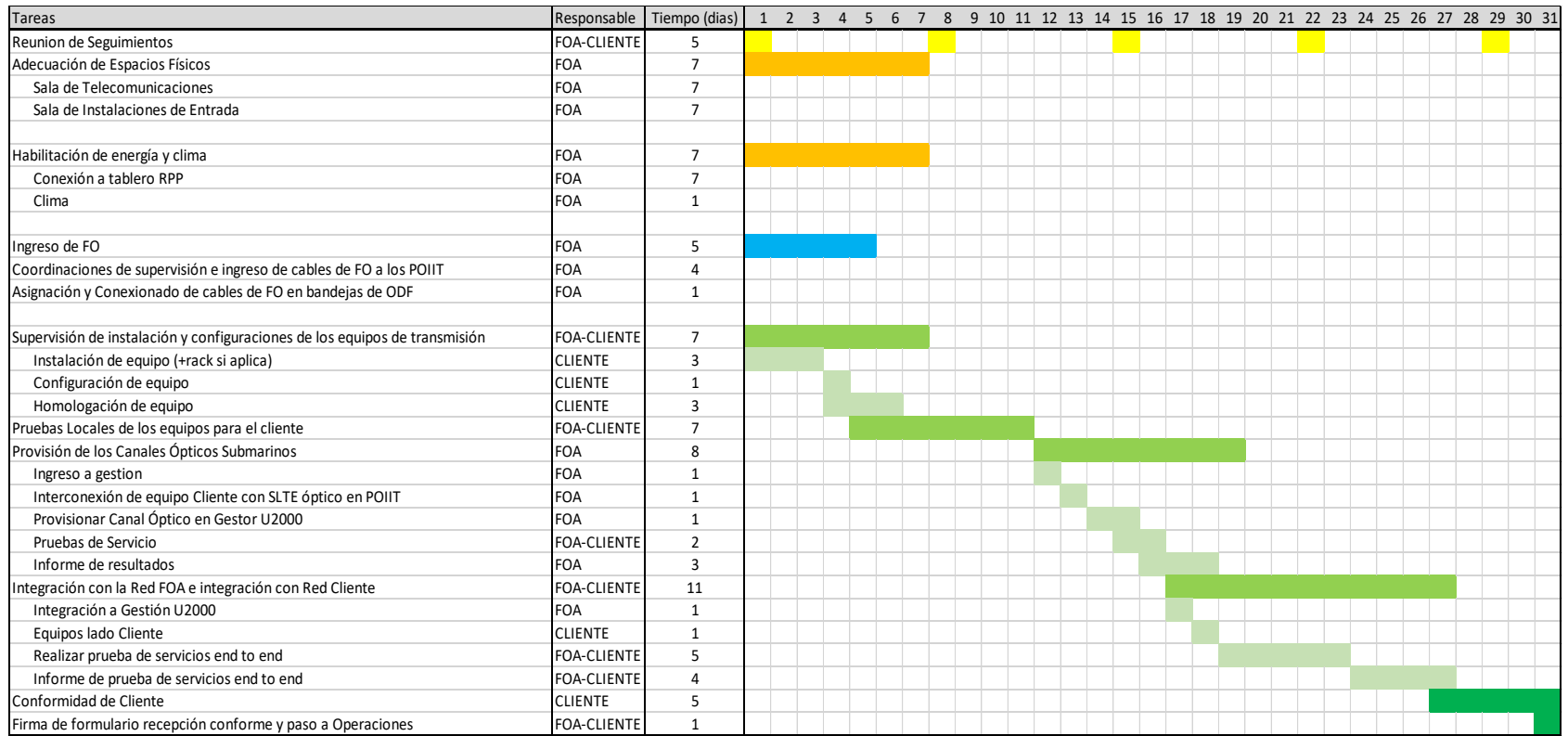

### Anexo 8: Supervisión y Monitoreo

Considera que los Clientes tienen que disponer de información clara y oportuna del estado de su Servicio de acuerdo ante situaciones de mantención preventivas  $y/o$  fallas que se puedan presentar. C.T.R S.A. sobre la base de los datos extraídos de las plataformas de gestión, proporcionará información para que el Cliente comprenda y dimensione con una breve síntesis, el estado real de su servicio y los eventos relevantes que han sucedido.

Los tres escenarios siguientes permitirán que los Clientes puedan recibir un reporte de CTR S.A. de acuerdo al tipo de implementación que puede tener su servicio:

- En el caso de que el equipo del Cliente este monitoreado por el U2000 de CTR S.A. se pueden confeccionar reportes tipo de performance alarmas y eventos. Los reportes serán extraídos de acuerdo a los formatos que permite el gestor U2000 como son por ejemplo los archivos con extensión CSV o TXT y luego documentados. En el caso del performance los parámetros a registrar son Bit error rate, Forward error correction, client and line optical power, laser bias current, temperatura del láser y temperatura de la tarjeta en la medida que el Sistema lo permita. En el caso de las alarmas y eventos se puede entregar un compendio de las mismas.
- En el caso de que el Cliente instale una tarjeta transpondedora en el subrack T16 se podrá extraer el performance de la tarjeta, las alarmas y los eventos asociados a la misma en un reporte para el análisis del Cliente. Los formatos y los parámetros estarán restringidos a los que entrega del gestor NMS U2000 y el software de la tarjeta. Los parámetros son básicamente los mismos indicados en el párrafo anterior.
- En el caso de que un Cliente se conecte ópticamente a una puerta del SLTE T16 podemos monitorear la potencia y el performance del enlace local con las alarmas asociadas a la conexión. La relevancia de elaborar un reporte con esta data es menor en comparación a los casos anteriores en los cuales el Cliente delega gestión real de equipamiento en CTR S.A, pero de igual manera permitirá que CTR. S.A este alerta de su infraestructura.

### Anexo 9: Plataforma de Gestión y Monitoreo NMS U2000 y NETECO

Las plataformas de monitoreo de la red son básicamente dos: NMS U2000 y NETECO, ambas propietarias de Huawei.

- El NMS U2000 es una plataforma de gestión servidor–multicliente integrada que monitorea en tiempo real las redes de transmisión, acceso y datos, permitiendo un control centralizado de los equipos, en nuestro caso son equipos DWDM de Redes de Transmisión. El NMS U2000 administra tanto las funciones de equipo como las funciones de red en distintas capas posibilitando la oportuna operación, mantenimiento y el ágil aprovisionamiento de servicios. Las alarmas que acontecen se presentan en un gestor centralizado y tienen distintas categorías de acuerdo a su relevancia. Es una solución escalable que permite crecer de un dominio a multi-dominios sin afectar el Servicio en la medida en que la red va cambiando, Esta plataforma puede ser instalado en distintos tipos de servidores como Windows, Linux y Solaris.
- NETECO es una plataforma servidor–cliente que monitorea las variables de infraestructura y el entorno del POIIT en tiempo real, permite llevar un registro y control de los parámetros eléctricos de los equipos como rectificadores, baterías, grupo electrógeno, clima y también el acceso de personas a los POIIT. También tiene un panel de alarmas que notifica en tiempo real los eventos asociados a estos equipos permitiendo un control remoto 24x7 de todos los sitios. Esta plataforma de O&M para la energía de las telecomunicaciones proporciona funciones de digitalización, conexión en redes y gestión controlada por ordenadores para dispositivos de infraestructura y de energía. Esto garantiza una infraestructura de energía fiable para los Clientes, tanto a nivel de red como de sitios. Simplifica los procedimientos de O&M y reduce de manera continua los costos relacionados con los mismos.

Con la visión simultánea e independiente en el centro de operaciones (NOC) de estas dos plataformas se tiene una mirada completa, global y al detalle de la Red y los POIITs que conforman el Proyecto Troncal Submarina Austral.

### Anexo 9: Glosario

**Barra de Tierra:** Es la barra de cobre que permite conexiones de tierra eléctrica.

**Bastidores:** Son los racks de arco detallados en la figura 2.

**Canalizaciones de Backbone:** Son las escalerillas que conectan las instalaciones entre las diferentes salas del POIIT.

**Ciclo de Operación:** Es el tiempo entre la aceptación del COS y el término del Servicio de Infraestructura por parte del Cliente.

**Contrato de Prestación de Servicio de Infraestructura:** Es el documento que establece las obligaciones y deberes entre CTR y el Cliente para los Servicios acordados.

**DCC:** Data Communication Channel

**FO:** Fibra Optica

**Gabinete:** Son los racks cerrados instalados en la Salta de Telecomunicaciones, detallado en la figura 3.

**GNE:** Equipos OSN8800 UPS, T16 o SLM que posee la categoría de Gateway.

**Listado de Acceso:** Es la lista que contiene los nombres del personal del Cliente que puede ingresar a los POIIT.

**NMS U2000:** Plataforma de gestión para los equipos de transmisión SLTE, SLM y PFE de la Troncal Submarina Austral, del proveedor Huawei.

**No-Gateway:** Todos los equipos OSN8800 que no son Gateway y su administración en NMS U2000 depende de los equipos que sí son Gateway.

**Orden de Compra (OC):** La orden de compra es un documento electrónico emitido por el Cliente a CTR en donde se solicita la entrega Servicio que desea adquirir. En ella se detalla el precio cantidad y otras condiciones para la entrega.

**Oferta de Servicios de Infraestructura:** Corresponde a la oferta de facilidades a la cual se obliga CTR y en el que se especifican las condiciones técnicas y comerciales bajo las cuales debe prestar el Servicio de Infraestructura, a fin de que los Clientes se puedan interconectar a nivel de infraestructura, mediante un acceso abierto y no discriminatorio, en cada uno de los POIIT Submarinos.

**Operación:** Es el ciclo posterior a la recepción por parte del Cliente del Servicio de Infraestructura, donde se inicia con el monitoreo de parámetro como potencia óptica, niveles de FEC entre otros, derivados del performance de 15min y 24hrs del NMS U2000 y los propios del sistema NetEco.

**OSC:** Optical Supervisor Channel

**Procedimientos Técnicos:** Son los diferentes capítulos definidos en este documento, para implementar la Oferta de Servicios de Infraestructura.

**Pruebas Locales:** Son las pruebas que se le aplican a los equipos para chequear que funcionan correctamente antes de ser integrados la Troncal Óptica Submarina

**Red de Acceso del Cliente:** Son los equipos y conexiones de FO que permiten al Cliente entender la prestación contratada hacia sus nodos.

**Sala de Telecomunicaciones:** Esta sala es la que posee los gabinetes para el Servicio de Alojamiento de Equipos en POIIT de Clientes y los propios de CTR para funciones de networking u otros servicios de redes. Es la sala donde se instalan los equipos de Clientes para proveer Canal Óptico Submarino.

**Sala de Instalaciones de Entrada:** Es la sala donde ingresan los cables de FO de los Clientes en el POIIT y donde se realiza la terminación en ODF de sus filamentos de interconexión hacia sus sitios y de reflejo hacia los equipos que forman parte del Canal Óptico Submarino.

**Sala Data Center Modular:** Es el Container Fusion Module 1000, fabricado por Huawei instalado en el corazón de los POIIT. Este contiene los equipos SLTE, SLM y PFE que alimentan el cable submarino con energía eléctrica y óptica.

**Suspensión o Bloque de Servicio:** Es la acción que deshabilita los Servicios del Cliente, por causales comerciales.

**Visitantes:** Personal contratista, Cliente u otros que asisten a los POIIT y deben ser atendidos para que puedan realizar sus actividades en los equipos del Cliente.